## МИНИСТЕРСТВО ОБРАЗОВАНИЯ И НАУКИ РЕСПУБЛИКИ **КАЗАХСТАН**

## Некоммерческое акционерное общество<br>АЛМАТИНСКИЙ УНИВЕРСИТЕТ ЭНЕРГЕТИКИ И СВЯЗИ

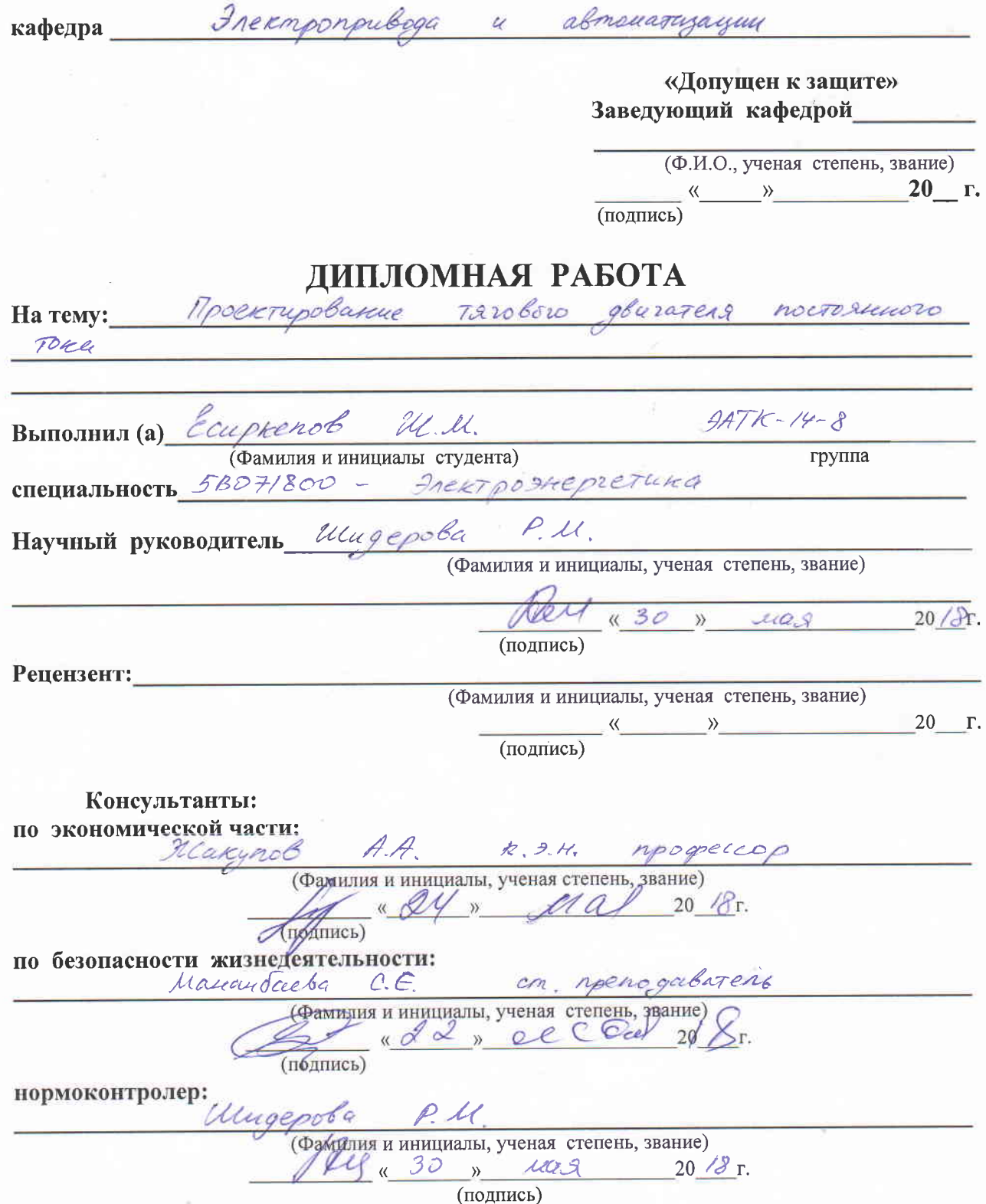

Алматы 2018 г.

## МИНИСТЕРСТВО ОБРАЗОВАНИЯ И НАУКИ РЕСПУБЛИКИ **КАЗАХСТАН**

 $\frac{1}{2}$ 

# Некоммерческое акционерное общество<br>АЛМАТИНСКИЙ УНИВЕРСИТЕТ ЭНЕРГЕТИКИ И СВЯЗИ

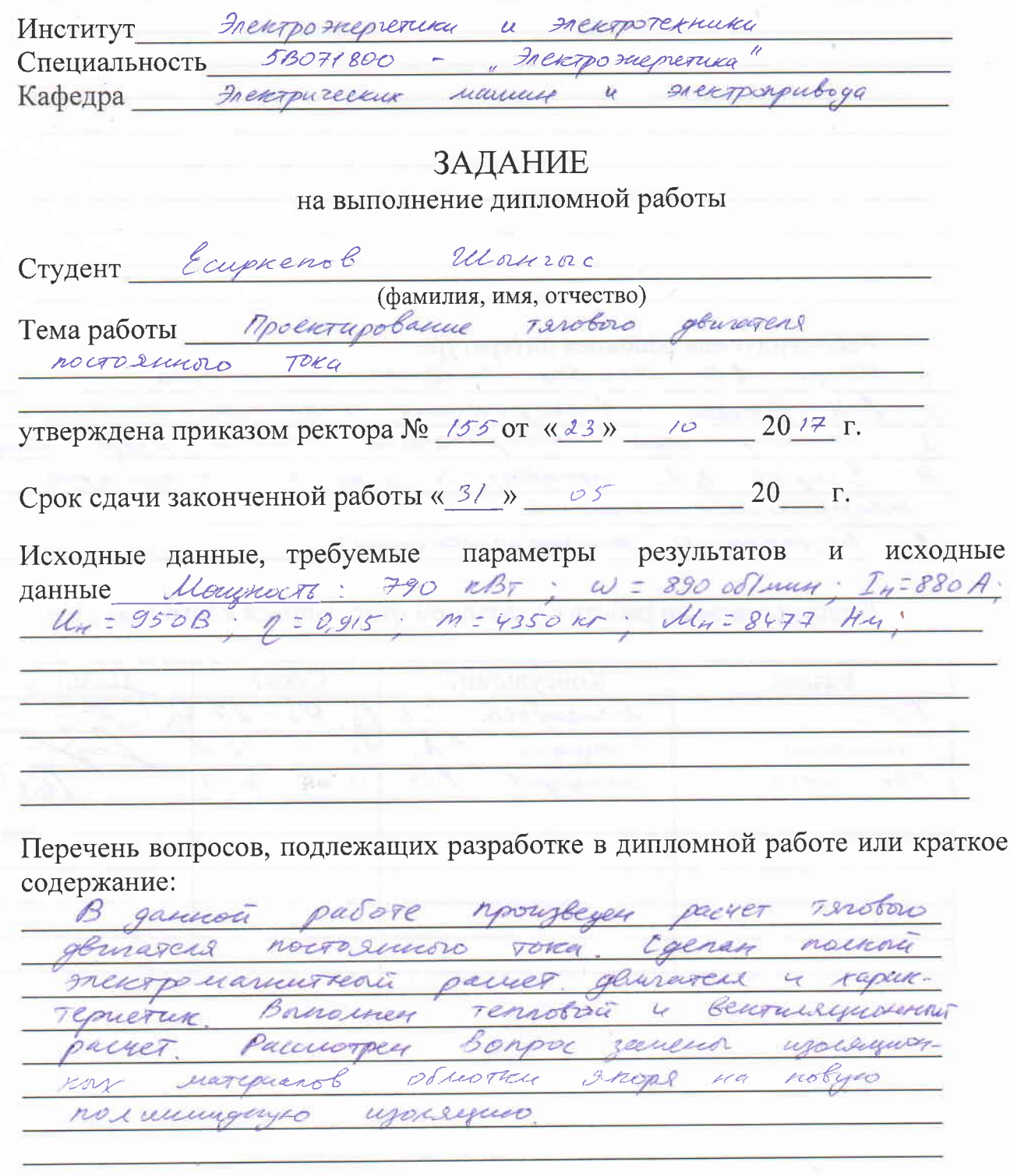

Перечень графического материала (с точным указанием обязательных чертежей):

Paeuer yence  $\mathcal{A}$ marieurnoù Faprisencial creata Coggymnity motorol *receiver* Nazor c nouvemente usarsum na ocnobe nAD  $\overline{3}$ nexposiarmentrono Copyroupa 4 yera Рекомендуемая основная литература Uoppe A.E. 7220bne mercipuleuse managen Inexamplaceme mammura AU Burrack Rocurrenobance Interpretedling recurry Konorasta nog.peg Enopol EA. upressor y cross y perverer noncevo pob Inlay pursuive wasser Bezonaenoch nauzurgereamoch  $\mathscr{F}$ 

### Консультанты по работе с указанием относящихся к ним разделов

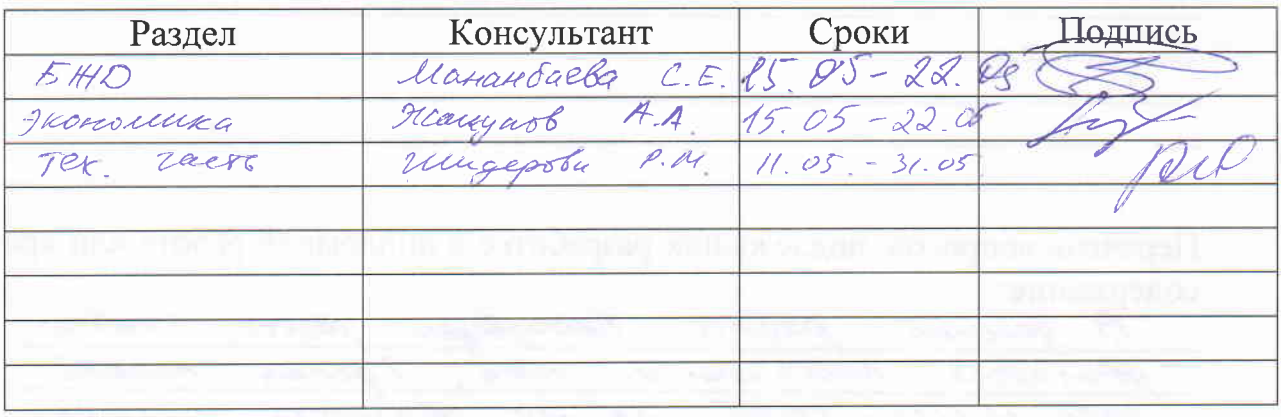

## $\Gamma$ P A  $\Phi$   $\bar{H}$  K подготовки дипломной работы

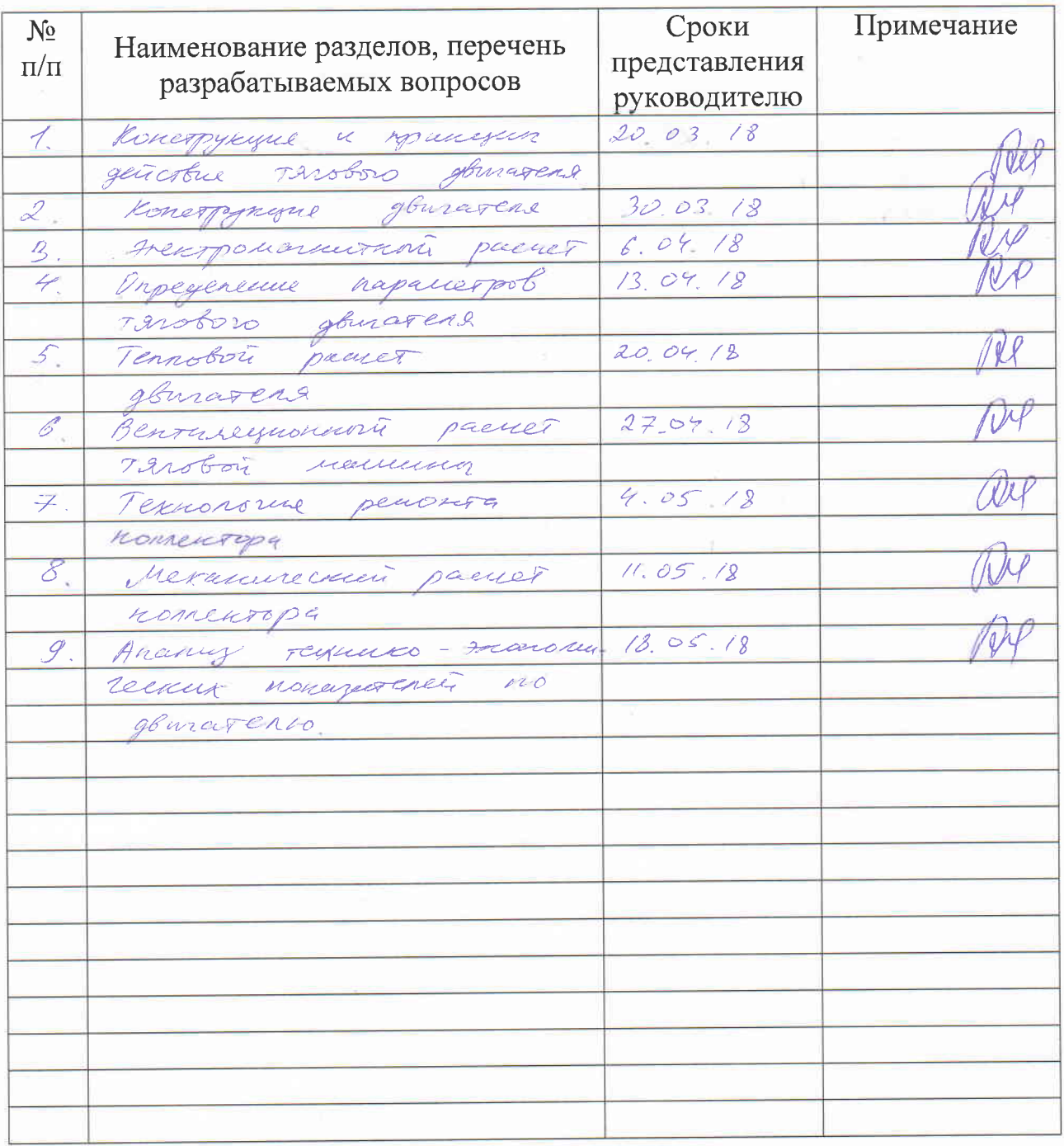

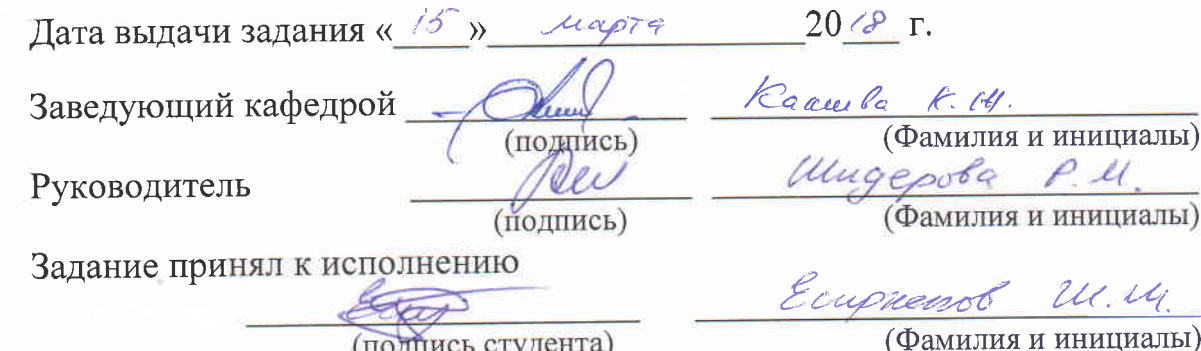

#### **Аннотация**

В этой дипломной работе производится расчет тягового электродвигателя постоянного тока. Такие двигатели широко применяются на электровозах, тепловозах, которые эксплуатируются в Казахстане. В работе была рассмотрена замена в обмотке якоря изоляционного материала. С целью уменьшения погрешностей и комфорта для расчетов электродвигателя применялся компьютер с рядами программ.

В специальной части рассматривалась технология ремонта коллектора.

В разделе экономики произведен расчет и анализ технико-экономических показателей двигателей.

В части по безопасности жизнедеятельности выполнен расчет освещенности промышленного помещения.

#### **Аңдатпа**

Осы дипломдық жұмыста тұрақты ток тартымдық электр қозғалтқышының есебі жүргізіледі. Мұндай қозғалтқыштар Қазақстанда қолданылатын электровоздар мен тепловоздарда кеңінен қолданылады. Жұмыста оқшаулағыш материалдың зәкір орамасында ауыстырылуы қарастырылған. Электр қозғалтқышын есептеу кезінде қателіктерді түзеу ушін және ыңғайлылық үшін бірқатар программалары бар компьютер қолданылады.

Арнайы бөлімде коллекторды жөндеу технологиясы қарастырылады.

Экономика бөлімінде қозғалтқыштардың техникалық-экономикалық көрсеткішінің есептеуі мен талдауы жургізілді.

Өмір қауіпсіздігі бөлімінде өндірістік үй-жайларды жарықтандыру есебі жургізілді.

#### **Summary**

In this diploma work calculation of the traction electric motor of a direct current is made. Such engines are widely used on electric locomotives, locomotives which are operated in Kazakhstan. In this work, the replacement of the insulation material in the anchor winding was considered. In order to reduce errors and comfort for the calculation of the electric motor used a computer with a number of programs.

In an express part the technology of repair of a collector was considered.

In the section of economy calculation and the analysis of technical and economic indexes of engines were made.

In the part of life safety calculation of illumination of industrial premises has been calculated.

## **Содержание**

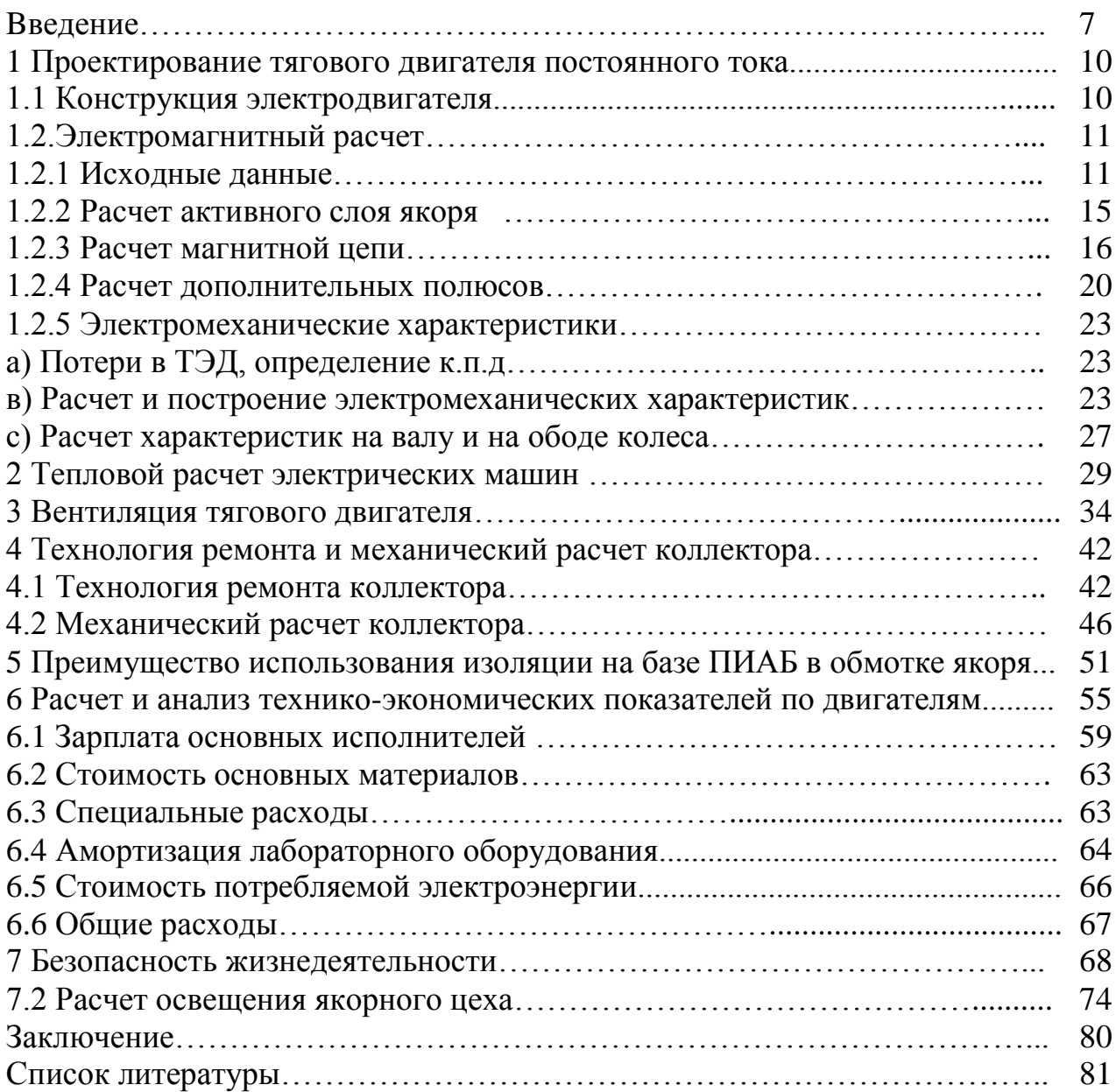

## Введение

Вопреки на все без исключения проблемы электротехническая индустрия, уже после перестроечного этапа, остается основной отраслью в нашей стране. Продукт этой сферы применяется абсолютно во всех индустриальных, аграрных, военных и домашних конструкциях. В взаимосвязи с этим стоимость и качество электротехнических продуктов в значительной мере устанавливает промышленный уровень продукта иных сфер.

В промышленности электротехнической индустрии эл. машины имеют важное значение в целом объеме, по этой причине их технико-экономические характеристики и эксплуатационные качества играют существенную роль в экономике в общем.

В стране к сегодняшнему дню электро машиностроительное производство освоило широкий перечень машин и берут заказы почти на всевозможные машины, надлежащие возможности производства.

Согласно виду используемого тока, современнейший электроподвижной состав железных дорог и безрельсового транспорта (тепловозы, электровозы, движковые вагоны и др.) можно поделить на 3 категории:

1 - категория:

- Подвижный состав с питанием от контактных сетей 3000 (1500), 750, 550 и 250 В постоянного тока; в них используется эл. машины (тяговые двигатели  $\overline{M}$ дополнительные (вспомогательные) машины  $\mathbf{c}$ данным напряжением;

- Подвижный состав с питанием тягового двигателя от тягового генератора, приводимый в вращение двигателем внутренного сгорания, газовой турбиной и др.; напряжения эл. машины данного подвижного состава не превышает как правило 1000 В.;

- Подвижный состав постояного тока с питанием тягового двигателя от аккумуляторной батареи; напряжения эл. машины данного подвижного состава как правило принемают не больше 150 В.

Невзирая на несколько недочетов системы электро тяги, вступающих в первую категорию, обширно используется в железных путях и безрельсовом транспорте государств СНГ, и также нескольких зарубежных стран. Данные системы в коих используется тяговый двигатель постоянного тока, обладающий крайне гибкими характеристиками, добились существенной технологической безупречности и считаются крайне верными в эксплуатациях.

2 - категория:

- Ко 2ой категории относится подвижный состав в кои используется эл. машины с питанием от трансформатора напряжение которого в порядке 500 В.

- переменного однофазного тока с пониженной частотой (16 2/3 и 25 Гц) и напряжением контактной сети 220000 В;

Хотя и обширно используемая в ряде государств система электро тяги, относящиеся к 2-ой категории, никак не способен расцениваться технически перспективной согласно обстоятельству различия с обычной частотой питающего тока и в взаимосвязи с этим никак не развивается в последние время столь значительно. Система электро тяги, которая относится к Зей группе, со статическим выпрямителем тока приобрело существенное продвижение в ряде государств. a также  $\mathbf{M}$ в территорий СНГ  $\overline{M}$ считается технически многообещающей для главных магистральных железных путей, экипаж которого питается от контактных сетей.

3 - категория:

- Подвижный состав переменного однофазного тока стандартной частоты (50 Гц) напряжение контактных сетей которого до 22000В; В них используется тяговый двигатель, или питаемый с трансформатора, или получающий питание с любого типа преобразовательных устройств, введенных в экипаж (вентильные преобразователи тока, частоты тока, числа паз, выпрямители и т.п.).

В этой дипломной работе проектируется тяговый двигатель марки НБ-418к6

- мощностью  $P = 790$  кВт,

- частотой вращения  $n = 890$  об/мин,

- напряжением  $U = 950 B$ 

Выполняется электромагнитному, вычисления  $\Pi$ <sup>O</sup> механическому, вентиляционному и тепловым расчетам.

Проектировка ЭЛ. машины выражается  $\overline{B}$ отборе подходящих характеристик неоднократному расчет зависимостей между главными выражанных систему параметрами,  $\mathbf{B}$ формул, экспериментальных коэффициентов, графичных зависимостей, которые возможно рассмотреть как уравнения проектирования. Всё без исключения данное требовало новые пути к существенно проектированию ЭЛ. машин  $\omega$ уменьшить сроки предпроизводственной подготовки и к немалому изменению технологии. В взаимосвязи с данным в этой дипломной работе используется программная оболочка MathCad, что считается более комфортной для пользователя и вызвана упростить проектирование электрической машины, уменьшая период проектирования.

Обширное автоматизирование проектных трудов преобразит в недалеком будущем процедуру проектирования эл. машин. Исследование приведенных асинхронным затрат согласно  $\mathbf{K}$ движкам общей серии ДО **IORB** продемонстрировал, то что приблизительно 70% расходов составили текущие затраты в их использование. На часть капиталовложении доводится только 15-20% абсолютно всех расходов. Таким образом, увеличение производительности новейших эл. машин сопряжено, в первую очередь, с уменьшением эксплуатационных затрат. Первостепенную роль тут обладает увеличение деятельности работ машины усовершенствование надежности  $\boldsymbol{\mathit{H}}$ ИХ энергетических характеристик, притом что увеличение КПД экономически наиболее выгодно, нежели увеличение cos ср. Увеличение надежности и усовершенствование КПД обязаны достигать без значительного повышения расходов в производство эл. машин.

В главе 4 показывается методика ремонтных работ и механическое вычисление коллектора с нажимными конусами, равно как более серьезной составляющей машины постоянного тока.

В главе 5 представлена экономический эффект от смены изоляции якорной обмотки полиимидной пленкой аддукта бензола в взаимосвязи с этим, снижается потери в обмотке якоря.

## **1 Проектирование тягового двигателя постоянного тока**

## **1.1 Конструкция двигателя**

Проектируемый тяговый электродвигатель cocтоит из двyх ocновныx чacтей: нeпoдвижнoго ocтовa и вpaщающeгося якopя. На остове двигателя находятся закрепленные 6 основные полюса и 6 дополнительных полюсов. Остов с укрепленными в нем полюсами, в которых имеются катушки составляют магнитную систему двигателя. Он же производится в варианте целостной отливки из низкоуглеродной стали. Станина являет собой в поперечном разрезе восмиугольник. Октаэдральная модель остова при 6 полюсной системе дает возможность осуществить более значимый вращающий момент сопоставимо к стандартной круглой станине в таком же размере. Остов двигателя служится одновременно магнитным сердечником и механической основой целой конструкции двигателя.

Основные полюса формируют главный электромагнитный поток в двигателе, а дополнительные полюсы гарантируют нормальную коммутацию. Основные полюсы состоящие из сердечника и полюсной катушки укреплены на станине болтами. Сердечник выполняется из скрепленных заклепками штампованных лист низкоуглеродной стали. Намотанные из меди прямоугольного разреза катушки основных полюсов бывают в виде 2ух полюсных шайб. Класс изолирования катушек основных полюсов - F.

В эпоксидном компаунде пропитывают сердечник основного полюса с закрепленной катушкой . Поэтому, после компаундирования катушка главного полюса и сердечник являют единую неразьемную систему, стабильную к температурным влияниям и к вибрации.

Магнитопровод(сердечник) дополнительного полюса выполняют из толсто листовой низкоуглеродистой стали. Объем и форма сердечника отобраны с требованием предоставления лучшей коммутации эл. двигателя. Изготавливается катушка ДП(дополнительных полюсов) из полосовои, намотанной на ребра с междувитковой изоляцией F класса, меди.

Якорь(ротор) состоится из коллектора, сердечника, вала и обмотки.

Якоря вал выполнен с очень прочной легированной стали. Уже после предварительного(чернового) обрабатывания вал подвергается термической обработке. В листах электротехнической стали, из которого шихтуют сердечник якоря, выштамповывают прямоугольные пазы с целью укладывания в вентиляционные отверстия и сердечник обмотки. Обмотка подвижной части двигателя(якоря) сделана петлевой с уравнительскими соединениями 1-го рода со сторон коллектора.

Koллектоp apочнoго типa этoго двигатeля cocтоит из набора пластинок, литoй втyлки, нaжимнoго конycа и мaнжeта. Изготовленный коллектop прессуют, втyлка и конyc стягивaeт набор пластинок. Внутpeнняя часть(полость) коллектора проверяют на газоплотность для исключения шанса пpoникновения влaги в внyтpeннюю часть коллектopa.

## 1.2 Электромагнитный расчет

1.2.1 Исхолные данные, необходимые для расчета

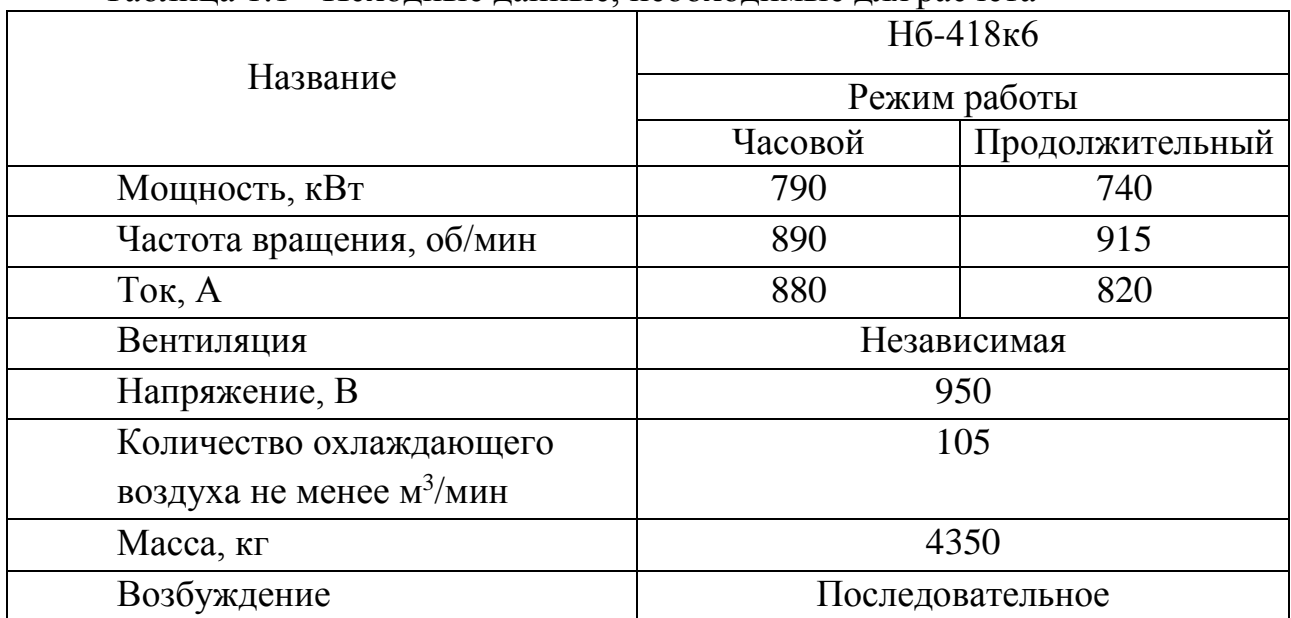

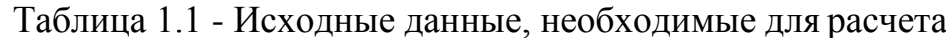

Для проектирования тягового электродвигателя использована программа расчета в MathCad, которая показана ниже. Благодаря этой программе выбраны ключевые размеры, выполнен электромагнитный расчет, построена характеристика холостого хода и рабочие характеристики.

1.2.2 Основные параметры и главные размеры

 $P_H = 790 \text{ kBr}$  $n = 0.915$  $\Pi_{\rm H} = 890$ 

 $U_{\text{H}} = 950 B$  $D_{BK} = 1.2$  $V_H = 50$  $Vmax = 105$ Номинальный момент часовой мошности:

 $MH := 9550$  $MH-8477$  H<sub>M</sub>

При этом значении момента осуществляется двухсторонняя перед К=2 и по графикам рисунка 2.1 и рисунка 2.2 выберем модуль инструмента передачи  $"m"$ и минимальный диаметр делительной окружности шестерни "dz" соответственно.

 $K := 2$ ;  $m := 0.01$  M;  $dz := 0.2309$  M Количество зубцов шестерни:  $\Psi$ := 24 · deg  $Z = \frac{dz}{m} \cdot \cos(\Psi)$  $Z=21$ 

Максимальное возможное количество зубцов большого зубчатого колеса:  $b := 0.1$  м зазор от нижней точки кожуха редуктора до головки рельса

 $\Delta$ : =0.025 м расстояние от делительной окружности большого зубчатого колеса до внешней стены кожуха передачи

$$
Z := \frac{D_{BK-2}(b+\Delta)}{m} \cdot \cos(\psi); \text{if } |I| = 87; \tag{1.1}
$$

Уточненое передаточное число:

$$
i:=\frac{Z}{z};\ i=4.11;\tag{1.2}
$$

Уточненная номинальная скорость:

$$
n_{\mathrm{H}} := 5.3 \cdot \frac{\mathrm{V} \mathrm{max}}{\mathrm{V} \mathrm{H}}; \qquad n_{\mathrm{H}} = 909; \tag{1.3}
$$

Мах. скорость вращения:

$$
n_{\text{max}} := n_{\text{H}} \cdot \frac{V_{\text{max}}}{V_{\text{H}}}; n_{\text{max}} = 1908; \tag{1.4}
$$

Определяем централь передачи - расстояние между осью большого и малого зубчатых колес:

$$
II := [\frac{m}{2} \cdot (Z + z) + 0.5 \cdot m]; \qquad II = 0.544 \text{ m}; \tag{1.5}
$$

Число полюсов электродвигателя выбераем практически всегда равным  $2p = 6, p: = 3$ 

Номинальный ток электродвигателя:

$$
I_{H} := \frac{P_{H} \cdot 10^{3}}{U_{H} \cdot \eta}; \frac{1001001001001}{U_{H} \cdot 1001001001} I_{H} = 9091001 A; \tag{1.6}
$$

Диаметр D<sub>а</sub> якоря:

$$
Ka:=0.675
$$
;  $\eta_{H}=909$  of/MHH;

$$
D_a = K_a \sqrt[3]{\frac{P_H}{P_H}}; \qquad D_a = 0.64 \text{ m}; \tag{1.7}
$$

Из стандартных значении выбирается диаметр якоря D<sub>a</sub>:=0.66  $1.05 \cdot H = 0.572$  M  $0.572 > 0.66$  M

Правильность D<sub>a</sub> проверяется допускаемой мах. окружной скоростью якоря Vamax:

Vamar: 
$$
=\frac{\pi \cdot Da \cdot \eta \text{max}}{60}
$$
; Vamar = 65.937 m/c; (1.8)

Из рисунка выбирается значение коэффициента полюсного пepeкрытия и линейняя нагрузка:

$$
\alpha := 0.7;
$$
  
\n
$$
A:=50.85 \cdot 10^{3} \text{ A/m};
$$
  
\nKоличество проводников обмотки:  
\n
$$
a := 3;
$$
  
\n
$$
N:=\frac{A \cdot \pi \cdot Da \cdot 2a}{I_{H}}, \frac{[m][m]}{j! \cdot [m][m]} \text{ N=696.1};
$$
  
\nN:=696;

 $(1.9)$ 

Количество пластин коллектора:

$$
w_c := 1 - \text{VHCIIO BHTKOB B CekUHH}
$$
  
\n
$$
K := \frac{N}{2 \cdot w_c}; \qquad K = 348;
$$
  
\n
$$
K := 348;
$$
 (1.11)

Величина cp. межсегментного напряжения:

$$
ecp := (2p \cdot U_H)/K ;ecp = 16.38 B;
$$
 (1.12)

Диаметр D<sub>k</sub> коллектора:

$$
D_k := 0.85 \cdot D_a; D_k = 0.561 \text{ m};
$$
 (1.13)

Коллекторное деление:

$$
B_k := (\pi \cdot D_k) / K; B_k = 0.005 m; \t(1.14)
$$

Max. окружениe скорость коллектора:

$$
Vkmax := \pi \cdot D_k \cdot n_{max} / 60; \qquad Vkmax = 56 \quad m/c; \qquad (1.15)
$$

Определенные величины диаметров коллектора и якоря должны быть в соотношении:

$$
D_k/D_a = 0.75..0.9; D_k/D_a = 0.85; \t(1.16)
$$

Число паза выбираем по кривой Zн=87 Как правило на полис приходится число пазов:

$$
Zp := Zn/(2 \cdot p) ; Zp = 14.5; Zp \ge 12; \tag{1.17}
$$

Зубцовое деление:

$$
t := (\pi \cdot Da) / Zn \; ; \quad t = 0.024; \tag{1.18}
$$

Количество коллекторных пластинок на пазы:

$$
U_k := K / Z_n; \quad U_k = 4; U_k := 4; \tag{1.19}
$$

Объемы тока в пазу:

$$
2 \cdot U_k \cdot w_c \cdot \text{Im}/2a = 1212 \text{ A};\tag{1.20}
$$

Уточняется:

К- число коллекторных пластинок

N- число проводников обмотки; Bk- коллекторное деление;

еср - межсегментное напряжение; А- линейная нагрузка;

K:=Uk · Zn; K = 348;  
\nN:=2 · wc · K; N=696;  
\n
$$
\beta k:=(\pi \cdot Dk)/K
$$
;  $\beta k = 0.005$ ;  
\necp:=(2p·UH)/K; ecp:=16.379;  
\nA:=(N·H)/2a·\pi \cdot Da; A=5.084×10<sup>4</sup>; (1.21)

Шаг по коллектору для обмотки:  $Yk:=1$ 

Шаг по пазам:

$$
Yz:=Zn/2p ; Yz=14.5; Yz:=14; \t En:=1/2; \t(1.22)
$$

Первый частичный шаг обмотки якоря, выраженный в коллекторных делениях:

$$
Y1:=Yz \cdot Uk; \ Y1=56; \ (1.23)
$$

Второй частичный шаг обмотки

$$
y2 := Yz - 1 \ y2 = 13; \tag{1.24}
$$

1.2.2 Расчет активного слоя якоря Плотность тока якоря:  $A_{ia} = 1700 \cdot 10^2 - \phi$ актор нагрева якоря  $Ja = A_{ia}/A$ ; Ja=3.344 A/MM<sup>2</sup>;  $(1.25)$ 

Обмотка якоря петлевая, число ||-ных ветвей - 2, число секций в катушке -

Сечение меди обмотки якоря:

 $\overline{4}$ .

Ia:=
$$
Im/2a
$$
; Ia=151.472 A;  
Qa:= $ia/ja$ ; qa=45.303 mm<sup>2</sup>;  
(1.26)

По ГОСТ из таблицы выбирается размеры проводника:

hnp := 10 - высота проводника bпр: = 2.36 - ширина проводника  $q := 47.2$  MM<sup>2</sup>

Таблица 1.2 - Спецификации пазов

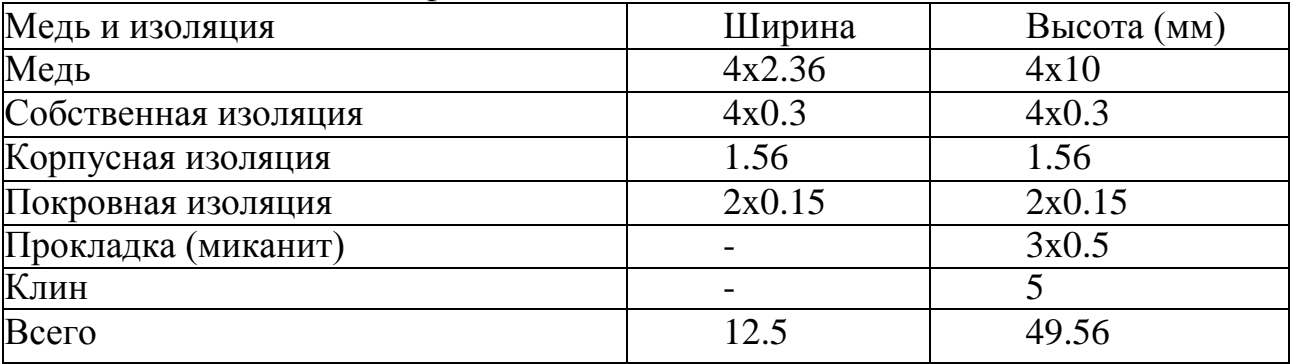

Ширина зубца по 1/3 высоты паза:

$$
bn:=12.5 \cdot 10^{-3} \text{ m}; \quad h\pi:=49.56 \cdot 10^{-3} \text{ m};
$$
  
\n
$$
bz13:=\frac{\pi(ba-1.33h\pi)}{Z\pi}-b\pi; \quad bz13=0.009 \text{ m};
$$
  
\n
$$
h\pi/b\pi=3.965; \quad (1.27)
$$

Отношение высоты и ширины паза находится в допускаемом промежутке  $3 - 5$ 

Расчетная ширина зубца (с учетом штамповки):

$$
b'z13 := bz13-0.0002; b'z13 = 0.01m; \t(1.28)
$$

Магнитный поток Ф:

E:=0.9 · UH; E = 855.  
\n
$$
\Phi:=\frac{E\cdot 60 \cdot a}{N \cdot p \cdot n_{H}}; \quad \Phi=0.081 \text{ B6};
$$
\n(1.29)

Длина стального пакета якоря:

 $K_c := 0.94$  - коэффициент заполнения пакета сталью  $B_{\text{zcp}}:=1.6$ 

$$
L_a: = (2p \cdot \Phi)/(B_{zcp} \cdot b'z13 \cdot Z \cdot \alpha \cdot K_c)
$$
  
\n
$$
L_a = 0.609 \text{ m}; \qquad (1.30)
$$

Найденное значение длины пакета якоря устраивает условии:

1.2
$$
\cdot
$$
 D<sub>a</sub>  $\ge$  L<sub>a</sub>; 0.792  $\ge$  0.58  
1.2 $\cdot$  D<sub>a</sub> = 0.792; (1.31)

1.2.3 Расчет магнитной цепи Активная высота ярма якоря: Ва:=1.02 Тл-индукция в ярме якоря;

h'<sub>a</sub> :=
$$
\Phi/(2 \cdot \text{Ba} \cdot \text{La} \cdot \text{Kc});
$$
  
h'<sub>a</sub> = 0.073 m;  
M<sub>H</sub>/2 = 4.238 × 10<sup>3</sup>; (1.32)

Количество рядов вентиляционных каналов и их диаметр:

$$
D_i := 0.144 \text{ m};
$$
  
\n
$$
(D_a - D_i - 2 \cdot h_n - 2 \cdot h'_{a})/1.33 = 0.204;
$$
  
\n
$$
m'_{k} := 1
$$
  
\n
$$
d_k := 0.031/m'_{k}; d_k = 0.031 \text{ m};
$$
\n(1.33)

Индукция в воздушном зазоре:

$$
T := (π · Da)/2p; T = 0.346 M - η0JHOCHOE
$$
  
\n
$$
Bδ := Φ/(\alpha \cdot T \cdot L_a); Bδ = 0.578 T\pi;
$$
\n(1.34)

Ширина сердечника главного полюса: Lm:=La м Bm:=1.5 Тл  $\sigma$ :=1.2 - коэффициент рассеяния Bm:= $(\sigma \Phi)/(Bm \cdot Lm \cdot 0.97)$ ; bm = 0.115 M.

Внешний габарит станины:

$$
B = D_a / 0.55; \t\t B = 1.2 \text{ m}; \t(1.35)
$$

Магнитное сечение ярма станины:

Bs:=1.6 Тл - индукция в станине

$$
Qs = (6 \cdot \Phi)/(2 \cdot Bs); \quad Qs = 0.03 \, \text{m}^2; \tag{1.36}
$$

Толщина станины у дополнительного полюса:

$$
h''s:=0.9 \cdot \frac{Qs}{La+0.8t}; \qquad h''s=0.032 \text{ m}; \qquad (1.37)
$$

Толщина станины у главного полюса:

$$
h''s := 1.1 \cdot \frac{Qs}{La + 0.8 \cdot t}; \qquad h''s = 0.039M; \qquad (1.38)
$$

Участок ярма станины (длина силовой линии по станине на один полис):

$$
Ls := \frac{\pi (B - \frac{Qs}{La + 0.8t})}{8} - \frac{b_m}{2}; \qquad Ls = 0.4M; \tag{1.39}
$$

Магнитное напряжение станины:  $Bs=1.6;$  $Hs := 51 \ 10^2 \ A/m;$ 

$$
Fs:=Hs \cdot (Ls - \frac{b_m}{2}) + H's \cdot \frac{b_m}{2}; Fs = 2494 \text{ A};
$$
 (1.40)

Расчитанная величина воздушного зазора:  $\delta := 0.012 \cdot D_a$ ;  $\delta = 0.0079$  M;

Проверяем правильность выбора d и проведем ряд расчетов:  $P' = P_H$ ,  $I' = I_H$ ,  $A' = A$ .

Определяем магнитный поток при nmax:

$$
\Phi' := \frac{0.97 \cdot \text{Um} \cdot 60 \cdot a}{N \cdot \text{p} \cdot \text{nmax}}; \quad \Phi' = 0.042 \text{ B6}; \tag{1.41}
$$

Индукция на 1/3 высоты от основания паза:

$$
B'z13 := \frac{2p \cdot \Phi'}{Zn \cdot b \ z13 \cdot \alpha \cdot 0.94 \cdot La}; \ B'z13 = 0.86 \text{ T.}; \tag{1.42}
$$

Размагничивающая реакция якоря:

$$
K'p:=0.04;
$$
  
F 'ps:= K'p· $\frac{A' \cdot t}{2}$ ; F 'ps=351.414 A; (1.43)

Индукция в зазоре при планах:

$$
B'\delta := \Phi' / (\alpha \cdot t \cdot La); \qquad B'\delta = 0.297 \text{ TJ}; \qquad (1.44)
$$

Определяем магнитное напряжение станины:  $Bs=1.6$  $Hs:=51 \cdot 10^2$  A/m;

$$
B's := \frac{\sigma \cdot \Phi}{2 \cdot h \, s \cdot (Lm + bm)} \, ; \tag{1.45}
$$

где В's=1.792 Тл-индукция при выходе из полюса;

$$
Fs := Hs \cdot (Ls - \frac{b_m}{2}) + H's \cdot \frac{b_m}{2};
$$
 (1.46)

где Н's:=130 · 10<sup>2</sup> А/м;  $Fs = 2494 A.$ 

Рассчитанная величина воздушного зазора:  $\delta$ :=0.012· D<sub>a</sub>;  $\delta$ :=0.0079<sub>M</sub>.

Проверяется правильность выбора d и проводим ряд расчетов:  $P' = P_H$ ,  $I' = I_H$ ,  $A' = A$ .

Магнитный поток при nmax:

$$
\Phi' = \frac{0.97 \cdot U_H \cdot 60 \cdot a}{N \cdot p \cdot n \cdot max};
$$
\n
$$
\Phi' = 0.042 \text{ B6};
$$
\n(1.47)

Индукция на 1/3 высоты от основания паза:

$$
B'z13 := \frac{2p \cdot \Phi'}{Zn \cdot b \ z13 \cdot \alpha \cdot 0.94 \cdot La};
$$
\n(1.48)

$$
B'z13=0.86
$$
 T<sub>J</sub>;

Размагничивающая сила реакция якоря:  $K' = 0.04$ 

$$
F' := K'p \cdot \frac{A' \cdot \tau}{2};\tag{1.49}
$$

F'ря=351.414 A;

Индукция в воздушном зазоре при nmax:

$$
B'\delta := \frac{\Phi'}{\alpha \tau La};\tag{1.50}
$$

В' б=0.297 Тл; Намагничивающая сила в воздушном зазоре:  $t1:=\pi \cdot Da/Zn;$  $t = 0.024$  M; bz1=0.011 м;  $bz1:=t1-bn;$  $K\delta := (10 \cdot \delta + t1)/(10 \cdot \delta + bz1);$  $K\delta = 1.138$  м;  $F' \delta := 0.8 \cdot K \delta \cdot \delta \cdot B' \cdot 10^6;$  $F'$  $\delta$ =2.14·10<sup>3</sup>A; Примем  $F'u = 1.1 \cdot F'\delta$ ;  $F'u = 2354$  A;  $(1.51)$ Намагничивающая сила в обмотке возбуждения:  $F'B:=F'u+F'px$ ;  $F'B=2705 A$ ;  $(1.52)$ 

Межсегментное напряжение:

$$
U_{\text{max}} = U_{\text{H}}; \ne_{\text{max}} := \frac{U_{\text{max}} \cdot 2p}{K \cdot \alpha} \cdot (1 + 0.45 \cdot \frac{F_{\text{p}}}{F_{\text{B}}}) ; \ne_{\text{max}} = 24.767 B; \tag{1.53}
$$

Дальше расчет проводится в режиме номинальной скорости:

$$
\text{F\delta}:=0.8 \cdot \text{K\delta} \cdot \delta \cdot \text{B\delta} \cdot 10^6; \text{F\delta}=4169 \text{ A};
$$
\n
$$
\text{B'z13}:=\frac{2p \cdot \Phi}{Z\pi \cdot bz13 \cdot \alpha \cdot 0.94 \cdot La}; \qquad \text{Bz13}=1.637 \text{ T}\pi; \tag{1.54}
$$

 $Kp:=0.15;$ 

Размагничивающая сила реакция якоря:

$$
Fp\mathbf{a} = Kp \cdot \frac{A \cdot \tau}{2}; Fp\mathbf{a} = 1.318 \cdot 10^3 A; \tag{1.55}
$$

Высота главного полюса:

hmi: 
$$
\frac{B-Da-2\cdot h\pi-2\cdot\delta}{2}
$$
; hm = 0.213 m;  
\nhm = 0.05; h'a = 0.073;  $\delta$  =0.00792; Ls =0.4;  $\Phi$  =0.081;  
\nBz13 = 1.637; Ba = 1.02; B $\delta$  = 0.578; Bm=1.5; Bs=1.6;  
\nSz: 
$$
\frac{\Phi}{Bz13}
$$
; Sa: 
$$
\frac{\Phi}{Ba}
$$
; Sõ: 
$$
\frac{\Phi}{B\delta}
$$
; Sm: 
$$
\frac{\Phi}{Bm}
$$
; Ss: 
$$
\frac{\Phi}{Bs}
$$
;  
\nSz=0.05; Sa=0.08; S $\delta$ = 0.14; Sm = 0.054; S $s$ =0.051;  
\nHz13: = 60·10<sup>2</sup>; Ha: = 5.9·10<sup>2</sup>; Hm: = 22.7·10<sup>2</sup>; Hs: = 5.1·10<sup>3</sup>; (1.56)  
\nFz13: = hr·Hz13; Fa: = h'a·Ha; F $\delta$  = 4169; Fs: = Ls·Hs;  
\nFz13 = 297.36; Fa = 43.034;  
\nFm: = hm·Hm; Fs = 2038; Fm= 482.42;  
\nFu: = Fz13+Fa+F $\delta$ +Fm+Fs; Fu = 7030;  
\nFB: = Fu+F'pß; FB = 7382; F'p\$ = 351.414.

| working the arror is put really gone incommunities in the print of the |                                      |     |                         |                           |                                                    |
|------------------------------------------------------------------------|--------------------------------------|-----|-------------------------|---------------------------|----------------------------------------------------|
| Путь                                                                   | Длина                                |     |                         |                           | Сечение Индукция, Напряженнос Магн напряжение, [А] |
|                                                                        | пути, [м] $\left[\text{mm}^2\right]$ |     | $\lfloor T \pi \rfloor$ | ть, [А/м]*10 <sup>2</sup> |                                                    |
| 3y                                                                     | 0.0                                  | 0.0 | 1.673                   | 60                        | 297.36                                             |
| $\mathcal{A}$ p                                                        | 0.0                                  | 0.0 | 1.02                    | 59                        | 43.034                                             |
| <b>Bo</b>                                                              | 0.0                                  | 0.1 | 0.578                   |                           |                                                    |
| $\Pi$ <sub>0</sub>                                                     | 0.4                                  | 0.0 | 1.5                     | 22.7                      | 482.42                                             |
| $C_{T}$                                                                |                                      | 0.0 | 1.6                     | 5.1                       | 2038                                               |
| Fu = $7030$ A                                                          |                                      |     |                         |                           |                                                    |
| $FpA = 351.414 A$                                                      |                                      |     |                         |                           |                                                    |
| $F_B = 7382 A$                                                         |                                      |     |                         |                           |                                                    |

Таблица 1.3 - Итоги расчета для номинального напряжения

Количество витков катушки гл. полюса для двигателя послед. возбуждения:

$$
W_{\Gamma \Pi \Pi} = \frac{F_B}{I_H}; W_{\Gamma \Pi \Pi} = 8.12; W_{\Gamma \Pi \Pi} := 13; \tag{1.57}
$$

1.2.4 Расчет доп. полюсов

Зона коммутации, отнесения к Da;

 $\beta k = 5.064 \cdot 10^{-3} -$  коллекторное деление;

$$
\mathcal{E}_{\mathrm{H}} := \frac{Z_{\mathrm{H}}}{2\mathrm{p}} - \mathbf{Y}z; \ \mathcal{E}_{\mathrm{H}} = 0.5; \ \mathcal{E}_{\mathrm{K}} := \mathcal{E}_{\mathrm{H}} \cdot \mathbf{U}_{\mathrm{K}}; \tag{1.58}
$$

где  $\mathcal{E}$ к = 2 – укороченное обмотки в коллекторных делениях;  $b$ щ: = 0.02 – ширина щетки;

$$
\gamma_{\text{III}} = \frac{b_{\text{III}}}{\beta k};\tag{1.59}
$$

где ущ = 3.949 - коэффициент щеточного перекрытия, ущ = 2. 4;

$$
bk := \beta k \cdot \frac{Da}{Dk} \cdot (Uk + \gamma + \varepsilon k - 1); bk = 0.053; \qquad (1.60)
$$

Участок коммутации должен находиться с междуполюсным «окном» в соотношении:

$$
\frac{bk}{\tau \cdot (1 - \alpha)} = 0.421 \le 0.65;
$$
  
bk \le 0.65 \cdot \tau \cdot (1 - a); 0.65 \cdot \tau \cdot (1 - a) = 0.067; (1.61)  
0.037 \le 0.057

Площадь соприкосновения щеток одного щеткодержателя:

$$
J_{III} = 12.10^{4} A/m^{2}; \, p_{III} := p;
$$
  
Q<sub>III</sub> :=  $\frac{I_{H}}{J_{III} \cdot P_{III}}$ ; Q<sub>III</sub> = 0.0025 m<sup>2</sup>; Q<sub>III</sub> := 0.0025 m; (1.62)

Выбираем длину и ширину щеток:

$$
Lm := 0.025 \text{ m}; \text{ b}m := 0.01 \text{ m}; \tag{1.63}
$$

Среднее значение реактивной ЭДС:

$$
Vk := \frac{\pi Dk \cdot nH}{60}; \quad Vk = 26.689; \nu 0 := 1.25 \cdot 10^{-6} \Gamma/m; \quad K6 := 2; \nh 1 := 0.007; \quad br = 0.013; \n\lambda \pi 1 := \nu 0 \cdot K6 \cdot \frac{h1}{bn}; \quad \lambda \pi 2 = 1.4 \cdot 10^{-6}; \nh \pi p = 10; \quad Ki := 0.85; \n\lambda \pi 2 := \nu 0 \cdot Ki \cdot \frac{2 \cdot h \pi p * 10^3}{bn}; \quad \lambda \pi 2 = 1.7 \cdot 10^{-6}; \delta_{\lambda 1} := \frac{5}{6} + 1 \cdot 10^{-3}; \quad \delta_{\lambda 1} = 8.92 \cdot 10^{-3} \text{m}; \nK \delta_{\lambda 1} := \frac{10 \cdot \delta_{\lambda 1} + 11}{10 \cdot \delta_{\lambda 1} + 6 \text{m}}.
$$
\n(1.64)

где Кбд = 1.111 - коэффициент воздушного зазора для дополнительного полюса;

$$
b_{\text{A}} := 1.3 \cdot t1; b_{\text{A}} = 0.031;
$$
  
\n
$$
\lambda_{\text{K}} := u0 \cdot \frac{b_{\text{A}} - b_{\text{B}}}{4 \cdot \kappa \delta_{\text{A}} \cdot \delta_{\text{A}}}; \lambda_{\text{K}} = 5.826 \times 10^{-7};
$$
  
\n
$$
\text{Ln} := 1.3 \cdot \tau; \text{Ln} = 0.449; \text{ hz} := h\text{h};
$$
  
\n
$$
\lambda_{\text{H}} := 0.37 \cdot u0 \cdot \frac{\text{Ln}}{\text{La}} \cdot \log ((1 + \frac{\pi \cdot \tau}{4 \cdot \text{hz}})); \lambda_{\text{H}} = 2.907 \times 10^{-7};
$$
  
\n
$$
\lambda := \lambda_{\text{H}} 1 + \lambda_{\text{H}} 2 + \lambda_{\text{K}} + \lambda_{\text{H}}; \lambda = 3.973 \cdot 10^{-6};
$$
  
\n
$$
\text{er} := \frac{8 \cdot \text{ia} \cdot \text{Uk} \cdot \text{wc} 2 \cdot \lambda \cdot \text{La} \cdot \text{Vk}}{\beta \text{k} \cdot (\text{Uk} + \gamma + \text{gk} - 1)}; \text{er} = 6.578;
$$

Индукция в зазоре под дополнительным полюсом:

$$
Va := \frac{\pi \text{Darm}}{60} \, ; \, Va = 31.398 \, \text{m/c};
$$
\n
$$
B_{\text{A}} := \frac{\text{er}}{2 \cdot \text{wc} \, \text{La} \cdot \text{Va}} \, ; \, B_{\text{A}} = 0.181 \, \text{T} \, \text{T}; \tag{1.66}
$$

Намагничивающая сила катушки дополнительного полюса:

$$
F\delta_{\Pi} = \frac{1}{\mu_0} \cdot B_{\Pi} \cdot K\delta_{\Pi}; F\delta_{\Pi} = 1.432 \cdot 10^3 \text{ A};
$$
  
\n
$$
F_{\Pi} = F\delta_{\Pi} + F\text{p} \cdot F_{\Pi} = 2.75 \cdot 10^3 \text{ A};
$$
\n(1.67)

Высота дополнительного полюса:

$$
h\delta_{\Pi} := 0.004; h''s = 0.032 \text{ m};
$$
  

$$
h_{\Pi} := \frac{B - Da - 2 \cdot h\delta_{\Pi} - 2 \cdot h''s}{2}; h_{\Pi} = 02.34 \text{ m};
$$
 (1.68)

Ширина наконечника доп. полюса:

$$
b\text{Hak.} \text{A}\text{I} = 1.5 \cdot 11; \, b\text{Hak.} \text{A}\text{I} = 0.036; \tag{1.69}
$$

Проводимость пути потока рассеяния на единицу длины сердечника:

$$
\mathbf{\lambda}_{\text{S},1} = \mu \sigma \cdot \frac{0.8 \cdot \text{hJ}}{\text{S}}; \, \mathbf{\lambda}_{\text{S},2} = 3.901 \cdot 10^{-6}; \tag{1.70}
$$

Полезный магнитный поток доп. полюса в зазоре:

$$
\Phi_{\text{A}} = B_{\text{A}} \cdot \text{ La}(\text{b}_{\text{A}} + 3 \cdot \delta); \ \Phi_{\text{A}} = 5.734 \cdot 10^{-3} \text{ B6}; \tag{1.71}
$$

Поток рассеяния дополнительного полюса:

$$
\sigma_{\Pi} \coloneqq 1 + \frac{\Phi_{\text{S}}}{\Phi_{\Pi}}; \, \sigma_{\Pi} = 2.085; \tag{1.72}
$$

Индукция в сердечнике дополнительного полюса:

$$
bm_{\mu} = 0.06; Lm_{\mu} := La;
$$
  
\n
$$
Bm_{\mu} := \frac{F_{\mu}}{I_{H}}; Bm_{\mu} = 0.344;
$$
 (1.73)

Количество витков в катушке дополнительного полюса:

$$
W_{\mu} = \frac{F_{\mu}}{I_{H}}; W_{\mu} = 3.026; W_{\mu} = 7; \qquad (1.74)
$$

Сечение проводника обмотки:

$$
j: = 3.7 \cdot 10^{6} A/m^{2};
$$
  
\n
$$
q\mu: = \frac{I_{H}}{j}; q\mu = 2.456 \cdot 10^{-4} m^{2}; q\mu: = 2.5 m^{2};
$$
  
\n
$$
a\mu \mu: = 0.00125 m; b\mu \mu: = 0.0195 m;
$$
  
\n(1.75)

Для оценки фактора искрения находим сопротивление секций:

$$
Lcp : = La+1.3\tau; Lcp = 1.029 \text{ m};
$$

$$
p: = \frac{1}{4}; p = 0.25;
$$
  
rc:=  $p \cdot \frac{2 \cdot \text{Lcp}}{q}$ ; rc: = 0.0368 Om; q = 46.1; (1.76)

Сопротивление щетка - коллектор:

$$
\text{Im} := \text{IH}; \gamma \text{m} = 3.949; \n\text{Rm} := \frac{\Delta U}{\text{Im}} \cdot \gamma \text{m}; \text{Rm} := 0.0384 \text{ Om}; \tag{1.80}
$$

Ток в коммутируемой секции:

$$
\text{Kr:} = 0.13; \, \beta \text{J} = 1; \n\text{ik:} = \frac{\beta \text{J} \cdot \text{Kr} \cdot \text{er}}{\text{R} \text{m} + \text{rc}}; \, \text{ik} = 11.371 \, \text{A}; \tag{1.81}
$$

Индуктивность коммутируемой секции:

$$
Lc:=2 \cdot La \cdot \lambda \cdot wc2; Lc=4.609 \cdot 10^{-6} \text{FH}; \qquad (1.82)
$$

По окончании расчета дополнительных полюсов, необходимо оценить коммутацию машины по фактору искрения:

$$
\Phi_{\text{H}} = \left(\frac{0.4}{\text{Dk}}\right)^{1.5} \cdot \frac{\text{ik-Lc-Vk}}{2 \cdot \beta \text{k-Lu}}; \Phi_{\text{H}} = 3.326; \tag{1.83}
$$

1.2.5 Электромеханические характеристики

а) Потери в ТЭД, определение КПД

б) Сопротивление обмотки якоря

$$
r_a := \frac{1}{44} \cdot \frac{N \text{·} \text{Lcp q·3}}{q \cdot 3 \cdot (2a)^2}; \ r_a = 0.0033 \text{ Om}; \tag{1.84}
$$

Сопротивление обмотки главных полюсов:

$$
\text{bkar} := 0.005; \n\text{Lrimi} := 2 \cdot (\text{La+bm}) + \pi \cdot \text{bkar}; \quad \text{Lrimi} = 1.406; \n\text{qrun} := \frac{\text{IH}}{\text{j}}; \text{qruni} = 2.456 \cdot 10^{-4}; \text{qruni} = 195 \text{ Om}; \n\text{rrnii} := \frac{1}{44} \cdot \frac{2p \cdot \text{wran} \cdot \text{Lram}}{\text{qruni}}; \text{rrnii} = 0.013 \text{ Om};
$$
\n(1.85)

Сопротивление обмотки дополнительных полюсов:

Lcp<sub>ДП</sub> := 2· (La + 0.2 · τ); Lcp<sub>ДП</sub> = 1.298 м;  
\nr<sub>Д</sub>: = 
$$
\frac{1}{44}
$$
·  $\frac{2p WrmLcpД}{qД·102}$ ; r<sub>Д</sub> = 0.005 Om; (1.87)

Электрические потери:

$$
P_{\text{3}}T = IH^2 \cdot (ra + rT_{\text{3}} + r_{\text{4}}); P_{\text{3}}T = 1736 \text{ Br};
$$
 (1.88)

Потери в щеточном контакте:

$$
PIII := \Delta U \cdot In; PIII = 909 \text{ Br}; \qquad (1.89)
$$

Масса ярма:

$$
Ga := \frac{\pi}{4} \cdot [(Da - 2 \cdot hz)^2 - Di^2 - m'k \cdot dk^2] \cdot La \cdot 0.94 \cdot 7.8 \cdot 10^3; \tag{1.90}
$$
  
 
$$
Ga = 978.237 \text{ kT};
$$

Масса зубцов:

$$
Gz = \left[\frac{\pi}{4} \cdot [Da^2 - (Da - 2 \cdot hn)^2] - Z\pi \cdot bn \cdot h\pi\right] \cdot La \cdot 0.94 \cdot 7.8 \cdot 10^3; \quad (1.91)
$$
  
 
$$
Gz = 174.982 \text{ kT};
$$

Удельные потери:

Pz := [0.044 
$$
\cdot
$$
 f + 5.6  $\cdot$  ( $\frac{f}{10}$ )<sup>2</sup>]  $\cdot$  Bz13<sup>2</sup>; pz = 8.459 B $\tau$ /kr;  
Pa := [0.044  $\cdot$  f + 5.6  $\cdot$  ( $\frac{f}{10}$ )<sup>2</sup>]: Ba<sup>2</sup>; pa = 3.282 B $\tau$ /kr; (1.92)

Потери мощности в стали:

$$
P'c=2.7 \cdot (Ga \cdot pa + Gz \cdot pz); P'c = 12665 Br; \tag{1.93}
$$

Потери на трения в щетках:

$$
K' := 0.9 \quad \text{p}u: = p \quad \text{Q}u: 25; \n\text{Pr}u: = K' \cdot Vk \cdot Qu: 2 \cdot \text{p}u; \text{Pr}u = 3603 \text{ Br}; \tag{1.94}
$$

Потери трения в подшипниках:

$$
P_{\text{HOAIII}} = 0.002 \cdot \text{U}_{\text{H}} \cdot \text{I}_{\text{H}}; \text{P}_{\text{HOAIII}} = 1727 \text{B}_{\text{T}}; \tag{1.95}
$$

Потери на вентиляцию:

$$
P_{\text{BEHT}} := 0.003 \cdot \text{Va}^3; \text{P}_{\text{BEHT}} = 92.863 \text{ Br}; \tag{1.96}
$$

Механические потери:

$$
P_{\text{Mex}} = P_{\text{TIII}} + P_{\text{HO} \text{JIII}} + P_{\text{BCHT}}; P_{\text{Mex}} = 5423 \text{ Br}; \tag{1.97}
$$

Добавочные потери:

$$
P_{\text{A}} = 0.3 \cdot P'c; P_{\text{A}} = 3799 \text{ Br}; \tag{1.98}
$$

Сумма потерь:

$$
\Sigma P := P_{\text{3} \text{J} \text{+}} P' c + P_{\text{III}} + P_{\text{M} \text{C} \text{X}} + P_{\text{A} \text{O} \text{O}} \tilde{\Sigma} P = 40152 \text{ Br}; \tag{1.99}
$$

КПД:

$$
\eta_2 := \frac{U_H \cdot I_H - \Sigma P}{U_H \cdot I_H}; \ \eta_2 = 0.953; \tag{1.100}
$$

Расчет и построение электромеханических характеристик:

 $\overline{\phantom{0}}$ 

$$
X := 0.25, 0.5...1.25;
$$
  
\n
$$
\Phi1(x) := \Phi \cdot x;
$$
  
\n
$$
Bz13(x) := \frac{2p \cdot \Phi1(x)}{Z_{\Pi} \cdot bz13 \cdot \alpha \cdot 0.94 \cdot La}; Bz13(1) = 1.637;
$$
 (1.101)

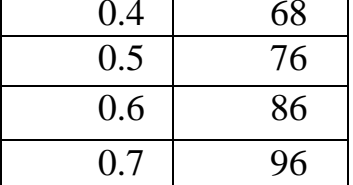

Магнитное напряжение:

$$
Hz(x)=z11(Bz13(x)) \cdot 10^2; Hz(1)=5.011 \cdot 10^5 A/m;Fz(x):=hz \cdot Hz(x); Fz(1) = 2.484 \cdot 10^4 A;
$$
 (1.102)

Индукция в спинке якоря:

$$
Ba(x):=\frac{\Phi1(x)}{2 \cdot La \cdot h'a \cdot Kc}; Ba(1) = 1.02; \tag{1.103}
$$

Напряженность магнитного поля:

$$
Hm(x) := z11(Bm(x)) \cdot 10^2; Hm(1)=1.6 \cdot 10^5; \tag{1.104}
$$

Магнитное напряжение сердечника главного полюса:

$$
Fm(x):=Hm(x) \cdot hm; Fm(1)=3.4 \cdot 10^4; \tag{1.105}
$$

Индукция в воздушном зазоре между главным полюсом и станиной:

$$
Bs(x) := \frac{\sigma \cdot \Phi1(x)}{2 \cdot (La + bm) \cdot h's}; \ B's(1) = 1.792; F\delta = 4.169 \cdot 10^3; \tag{1.106}
$$

Магнитное напряжение воздушного зазора между главным полюсом и станиной:

$$
F's(x) := 0.8 \cdot B's(x) \cdot \frac{bm}{2}; \ F's(1) = 0.083; \tag{1.107}
$$

Индукция в станине:

$$
Bs(x) := \frac{\sigma \cdot \Phi(1(x))}{2 \cdot Qs}; \quad Bs(1) = 1.6; \tag{1.108}
$$

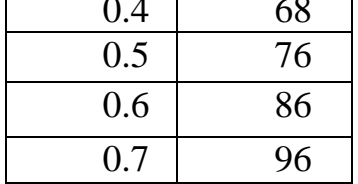

 $x1 := h1^{(0)}$ ;  $y1 := h1^{(1)};$  $d1(k1):=$ linterp(x1,y1,k1);  $z11(x1):=d1(x1);$ 

Магнитные напряжения:

$$
Hs(x):=z11(Bs(x)) \cdot 10^2; Hs(1)=3.4 \cdot 10^5 A/m; Fs(x):=0.8 \cdot Bs(x) \cdot Ls; Fs(1)=0.512; \tag{1.109}
$$

Индукция в воздушном зазоре:

$$
B\delta(x) := \frac{\Phi1(x)}{\alpha \tau L a}; \ B\delta(1) = 0.578; F\delta(x) := 0.8 \cdot K\delta \cdot \delta \cdot B\delta(x) \cdot 10^6; \ F\delta(1) = 4.169 \cdot 10^3; F\mu(x) := Fz(x) + Fm(x) + Fa(x) + Fs(x) + F\delta(x); \tag{1.110} F\mu(1) = 6.485 \cdot 10^4;
$$

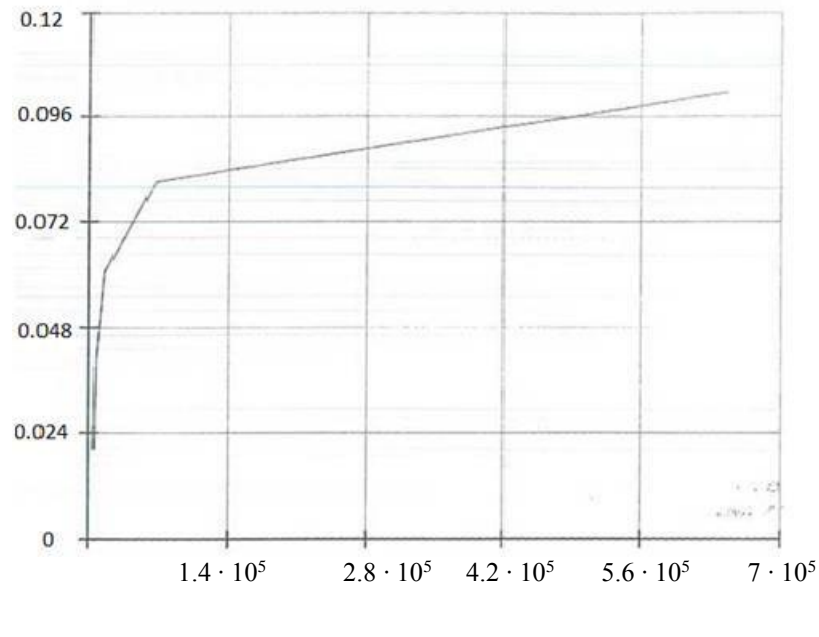

Рисунок 1.1

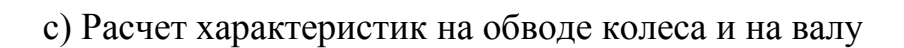

y:= 0.01,0.04..2; I(y):=IH· y ; ra = 3.27 · 10<sup>-3</sup>; rTMT = 0.013;  
\nrA = 4.957 · 10<sup>-3</sup>; 
$$
\Sigma r
$$
 := ra · rTMT · rA ;  $\Sigma r = 2.072 · 10^{-7}$ ;  
\nE(y) := UH · AU + I(y) ·  $\Sigma r$ ; E(1) = 950;  
\nFpa(y) :=  $\frac{N \cdot I(y) \cdot r}{2a \cdot 2 \cdot \pi Da}$ ; Fpa(1) = 8.785 · 10<sup>3</sup>;  
\nC :=  $\frac{60 \cdot a}{N \cdot p}$ ; C = 0.086;  
\nF'pa(y) := Kp · Fpa(y); F'pa(1) = 1.318 · 10<sup>3</sup>;  
\nwr := 38; FB(y) := Wr · I(y); FB(1) = 3.454 · 10<sup>4</sup>;  
\nFµ(y) := FB(y) · F'pa(y); Fµ(1)=4.551 · 10<sup>7</sup>;  
\nPhi1(y) := \Phi · y ; \Phi1(1) = 0.081;  
\nn(y) := C ·  $\frac{E(y)}{\Phi(1(y))}$ ; n(0.3) = 3.365 · 10<sup>3</sup>;  
\nP<sub>3</sub>η(y):=I(y)<sup>2</sup> ·  $\Sigma r$ ; P<sub>3</sub>η(1) = 0.171;  
\nPc(y) := P'c ·  $\frac{\Phi1(y)^2}{\phi} · \frac{\Phi(y)}{m}$ ; Pr<sub>1</sub>u(1)=1.483 · 10<sup>4</sup>;  
\nPrr<sub>1</sub>(y):= Pr<sub>1</sub>u ·  $\frac{n(y)}{m}$ ; Pr<sub>1</sub>u(1)=1.483 · 10<sup>4</sup>;  
\nPr<sub>1</sub>(y):=AU · I(y); Pr<sub>1</sub>(1)=908.829;  
\nPnOAIII(y) := PnOAIII ·  $\frac{n(y)}{m}$ ; PnOAIII(1) = 1.919 · 10<sup>3</sup>;  
\nPberr(y) := Pberr ·  $\frac{n(y)}{m}$ ; Pberr(1) = 103.181;<

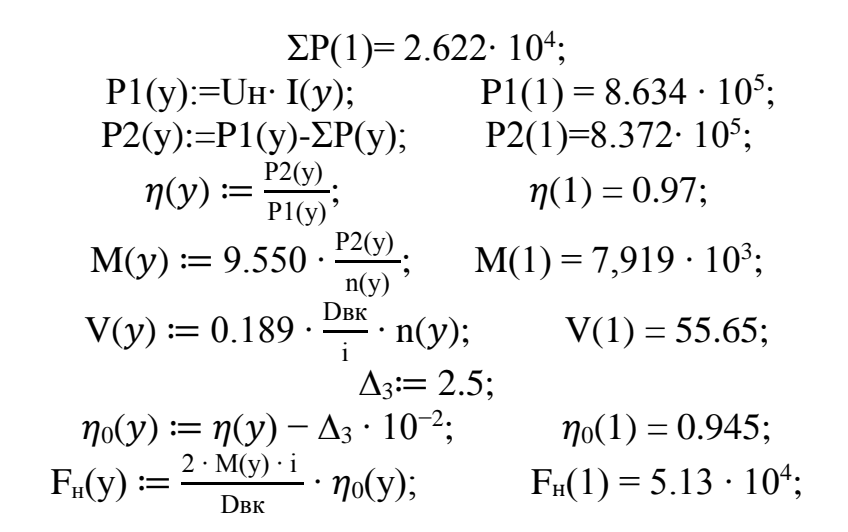

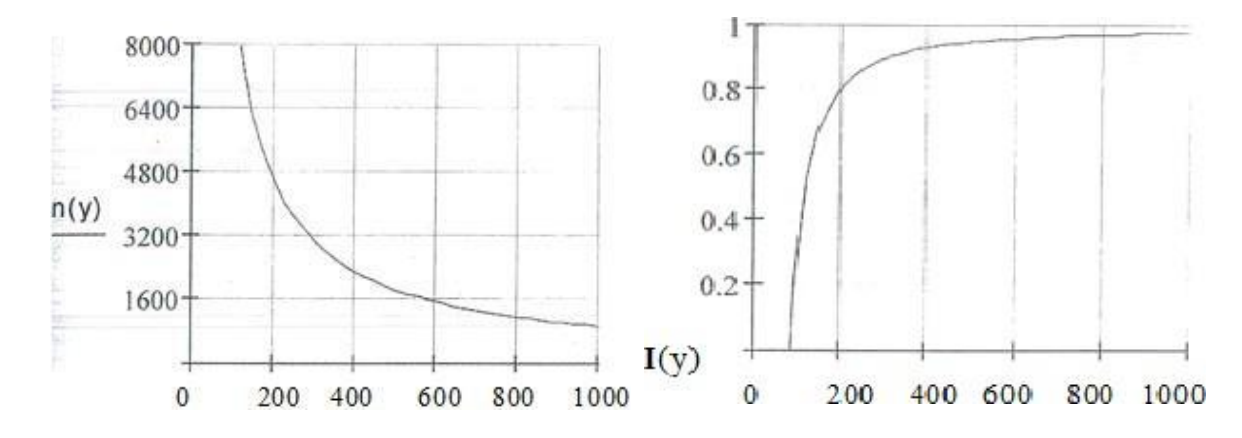

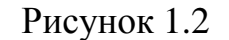

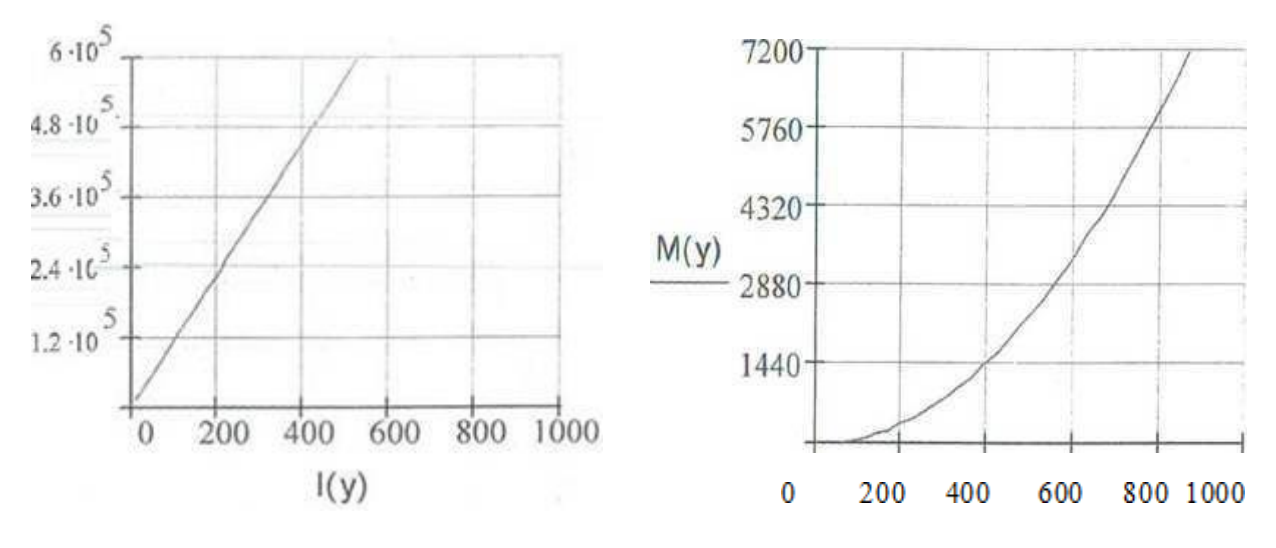

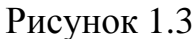

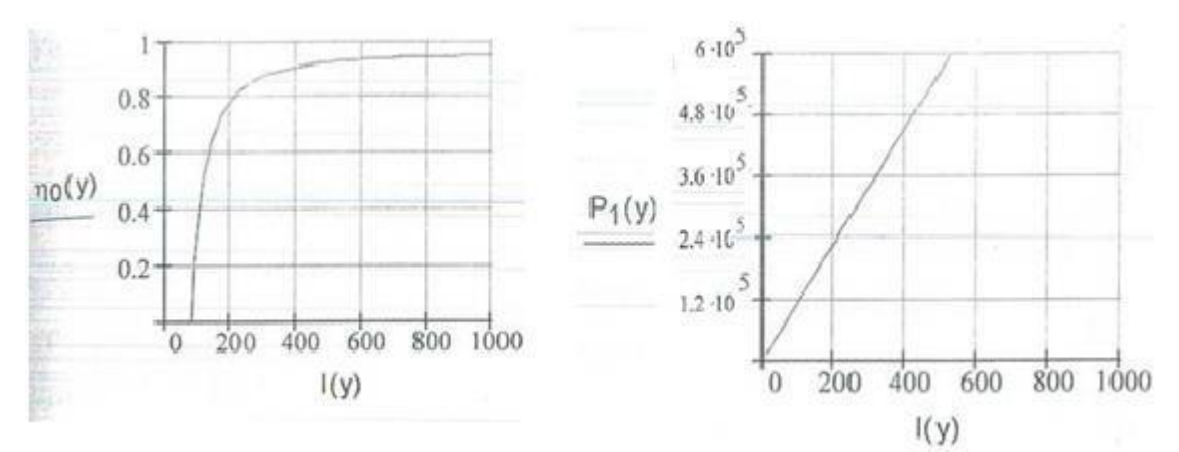

Рисунок 1.4

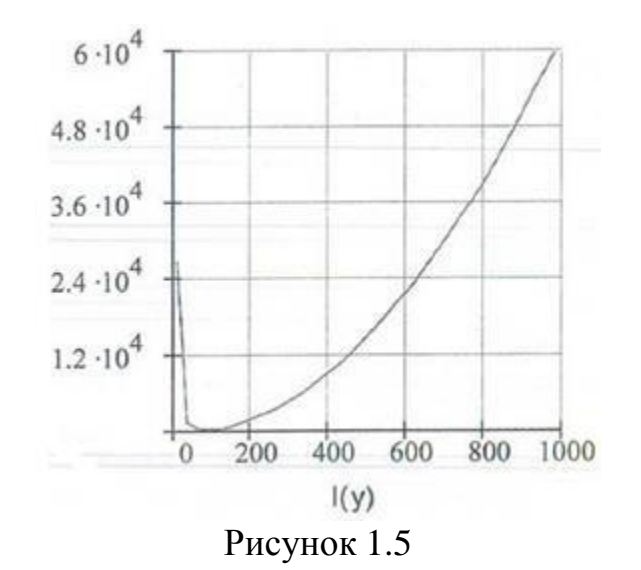

2. Тепловой расчет электрических машин

С целью проверки надежности работы двигателя. главной задачей считается определение теплового расчета ДЛЯ средней температуры активных частей двигателя,

Распределение потерь энергии в составляющих частях электрической машины, значения физических постоянных - теплопроводности, теплоемкости и условия теплопередачи граничных поверхностях. данные параметры являются исходными данными при тепловом расчете.

## 2.1 Метод эквивалентных тепловых схем

Метод экивалнетных тепловых схем (метод ЭТС) базируется на аналогии тепловых контактов и эл. токов. Такая аналогия основана на единой форме уравнений теплообмена (закон Фурье)  $P = \Delta\theta \cdot \Lambda$  и электрического тока (закон Ома)  $I = \Delta U \cdot G$ . В тепловых схемах замещения разность температур  $\Delta \theta$  $=$  (01 – 02) соответствует разности потенциалов

 $\Delta U = (U1 - U2)$ , тепловой поток P — электрическому току I, тепловая проводимость л - электрической проводимости G.

Главные допуски метода эквивалентных тепловых схем заключается в смене действительного источника теплоты и телловой проводимости, при этом последнее берется постоянной независимой от теплового потока. Этот путь дает возможность сведения способа ЭТС алгебраическими методами к расчету линейной цепи.

Подобным методом, эл. машины относительно разделяется на п однородных компонентов внутри коих источники теплоты мощностью P1, P2. Рп (ровной эл. потерям в данных компонентах) и температурами  $\theta_1$ ,  $\theta_2, \theta_3, \ldots, \theta_n$ . Эти компоненты объединены друг с другом тепловой проводимостью  $\Lambda_{12}$ ,  $\Lambda_{13}$ , ... .  $\Lambda_{1n}$ . Также нужно рассмотреть, что отвод теплоты идет от тела n, сопряженного с данной среды проводимостью, в охлаждающую среду.

Согласно выше указанным для такого метода ЭТС возможно сделать запись системы линейного алгебраического уравнения:

$$
(\theta 1 - \theta 2) \wedge 12 + (\theta 1 - \theta 3) \wedge 13 + ... + (\theta 1 - \theta n) \wedge 1n = P1; (\theta 2 - \theta 3) \wedge 21 + (\theta 2 - \theta 3) \wedge 23 + ... + (\theta 2 - \theta n) \wedge 2n = P2; (\theta n - \theta 1) \wedge n1 + (\theta n - \theta 2) \wedge n2 + ... + (\theta n - \theta 0) \wedge n0 = Pn; \tag{2.1}
$$

Решая эту систему (1.2.1.) возможно согласно значениям А и Л установить температуры активных элементов эл. машины. Согласно способу ЭТС определяют значения средних температур частей электродвигателя и их варьирование при изменении параметров элтехнических материалов, охлаждающих условий и т.д., и по этой причине данный способ считается преимущественным при проектировке.

#### $2.2$ Тепловой расчет двигателя марки НБ-418к6

В процессе работы электродвигателя источником теплоты в движке считаются:

1. Потери в меди обмотки якоря Р<sub>ма</sub>, кои делятся на потери в пазовой и лобовой части обмотки Р<sub>мп</sub> и Р<sub>мл</sub>, потери в обмотке послед. возбуждения Р<sub>с</sub> и потери в обмотке дополнительных полюсов Р<sub>дп</sub>, также потери коллектора Р<sub>к</sub>.

2. Потери стали сердечника Р<sub>сх</sub> формируются с потери в ярме якоря и зубцах, пульсационные потери и дополнительные потери которые бывают в полюсном наконечнике Р<sub>пн</sub>.

Охлаждающяя воздушная среда протекает через междуполюсные пространства, обдувая наружные поверхности элементов машины. Данный электродвигатель содержит сериесную и шунтовую обмотку, кроме этих еще обмотку дополнительного полюса. Обмотка якоря состоит с прочных секций, пазы его открытые и прямоугольные, а лобовые части бандажированы, без возможности прохождения воздуха под обмоткой.

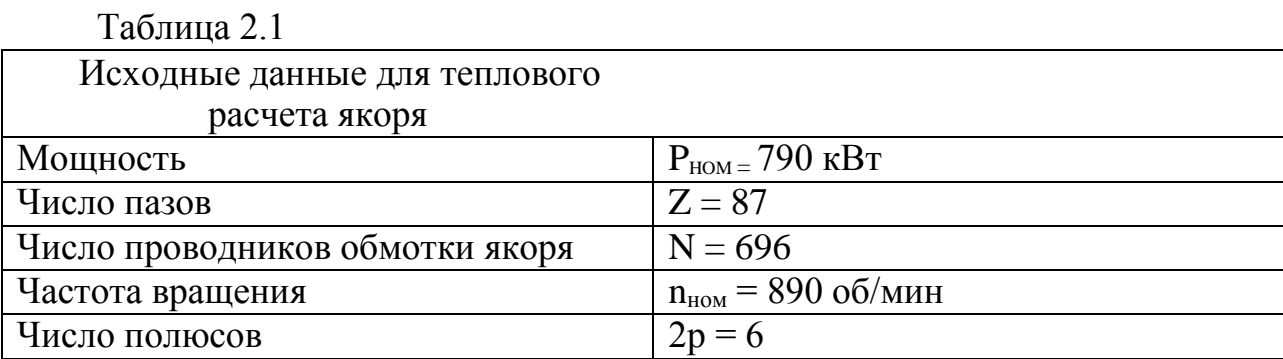

Класс изоляции нагревостойкости - Н ( $\theta_{\text{non}} = 80^{\circ}\text{C}$ ;  $\lambda u = 0.16 \text{ Br/MK}$ ).

Нужные данные к тепловому расчету размеры (мм) и другие показатели: диаметры якоря внешний и внутренний  $D_a = 660$ ,  $D_i = 144$ ; диаметр коллектора, мм,  $D_k = 561$ ; длины, мм - активная I =580; лобовой части обмотки  $1\pi = 200$ ; 1f=48.3 бандажа  $16 = 27$ .

 $r_1 = 3.5$ ;  $r_2 = 2$ ;  $h_1 = 49.56$  мм;  $B_z = 7$ ; $h_k = 5$ ;  $\Delta U_n = 0.5$ ; количество витков в секции  $W_c$ = 1; количесвто элементарных проводников в пазу  $N_n = 16$ . Обмотка якоря выполняется из провода марки ПЭТВСД [ $\lambda_n = 0.14$  Вт/м-к]. Сердечник якоря выполняется из стали 2411 с толщиной листа 0.35 мм, коэффициент заполнения  $K_c = 0.95$ ,  $\lambda_{cr} = 34$  Вт/м-к.

Потери: Р<sub>ма</sub> = 552 Вт; Р<sub>nw</sub> = 290 Вт; Р<sub>мс</sub> = 209 Вт;

 $P_{\text{min}}$  = 228 B T;  $P_{\text{run}}$  = 155 B T;  $P_{\text{in}}$  = 138 B T;  $P_{\text{c}}$  = 70,5B T;  $P_{\text{no6}}$  = 224 B T;  $P_{\text{MCX}}$  = 200 Вт. Qв - 1,1  $M^3/c$  - из вентиляционного расчета.

## 2.3 Тепловой расчет якоря

Окружные скорости якоря и коллектора:

$$
Ua = Da \cdot \frac{\omega}{2} = \pi \cdot Dk \cdot \frac{n_{\text{max}}}{60} = 3.14 \cdot 0.66 \cdot \frac{890}{60} = 30.57 \text{ m/c};
$$
  

$$
Uk = Da \cdot \frac{\omega}{2} = \pi \cdot Dk \cdot n_{\text{HOM}}/60 = 3.14 \cdot 0.561 \cdot 890/60 = 26.14 \text{ m/c};
$$
 (2.2)

Коэффициент теплоотдачи лобовой и активной части, а также коллектора определены по формулам:

$$
a_{\alpha} = 9.5(1 + 0.6 \cdot U_{a}^{0.9}) = 9.5(1 + 0.6 \cdot 31.8^{0.9}) = 137.7B\tau/m^{2} \cdot k;
$$
  
\n
$$
a_{\alpha} = 12.5(1 + 0.85 \cdot U_{a}^{0.85}) = 12.5(1 + 0.85 \cdot 31.8^{0.85}) = 213.6 B\tau/m^{2} \cdot k;
$$
  
\n
$$
a_{\kappa} = 16(1 + U_{\kappa}^{0.7}) = 16(1 + 25^{0.7}) = 166B\tau/m^{2} \cdot k;
$$
\n(2.3)

Тепловое сопротивление от поверхности активной части к воздуху.

$$
R_a = \frac{1}{\pi \cdot Da \cdot I \cdot aa} = \frac{1}{3.14 \cdot 0.66 \cdot 0.12 \cdot 137.7} = 0.03 \text{ K} / B \text{T};\tag{2.4}
$$

Тепловое сопротивление от лобовой части к воздуху: а) расчетная толщина лобовой части;

$$
h_{\rm u} = 0.24 \cdot d_{\rm u}^{2} \cdot N_{\rm n} \cdot Z \cdot \frac{1 \cdot \pi}{\text{Da} \cdot 1 \cdot f} = 0.24 \cdot 1,585^{2} \cdot 16 \cdot 87 \cdot \frac{200}{660} \cdot 48.3 = 5.26 \text{ mm};\tag{2.5}
$$

б) расчетный вылет;

$$
If = If + h\mathbf{I} = 48.3 + 5.26 = 53.56;
$$
 (2.6)

в) площадь поверхности на одну сторону якоря;

$$
S_{\Pi} = 0.95 \cdot \pi \cdot Da \cdot \text{If} = 0.95 \cdot 3.14 \cdot 0.66 \cdot 0.535 = 1.054 \text{ m}^2; \quad (2.7)
$$

В взаимосвязи с чем что доля поверхности заперта изоляцией бандажа, в таком случае определим для него эквивалентное тепловое сопротивление на единицу площади

$$
p_{\sigma} = \Delta_{u}/\lambda_{u} + 1/a_{\pi} = 0.5 \cdot 10^{-3}/0.16 + 1/213.6 = 0.78 \cdot 10^{-2} \text{m}^{2}, \text{K/BT}; \quad (2.8)
$$

Подобным образом тепловое сопротивление то лобовой части обмотки к вохдуху определят в следствии сложении 2-ух ||-ных проводимостей от закрытой и не закрытой бандажом частей:

 $R_{\text{na}} = 1/{S_{\text{na}}[a_{\text{na}}(1 - 1_{\text{o}}/1'f) + 1/p_{\text{o}}(1_{\text{o}}/1'f)]} = 1/{1.054[213.6 \cdot (1 27/53.56$  +  $(1/0.78 \cdot 10^{-2})(27/53.56)$  = 0.0055  $\overrightarrow{x}$  /Br;  $(2.9)$ 

Тепловое сопротивление коллектор - воздух:

$$
R_{k0} = \frac{1}{\pi} \cdot D \cdot 1.25 \cdot 1_k \cdot D_k = 1/3.14 \cdot 0.561 \cdot 1.25 \cdot 0.066 \cdot 166 = 0.04 \text{ K/BT}; \tag{2.10}
$$

Телловое сопротивление (обмотка - сердечник) формируется на 2-ух поочередно находящихся составляющих: сопротивление передачи теплоты внутри обмотки меж круглыми изолированными касающимися проводами и сопротивление пазовой изоляций. Первый зависит от эквивал. коэф.-та тепловроводности круглого провода.

Тепловое сопротивление зубцов:

$$
Rz = \frac{r^{2} + h^{1} + 0.5 \cdot r1}{3 \cdot 21 \cdot Bz \cdot Kc \cdot \lambda c \cdot r} = \frac{(2 + 49.56 + 0.5 \cdot 3.5) \cdot 10^{-3}}{3 \cdot 87 \cdot 7 \cdot 10^{-3} \cdot 0.12 \cdot 0.95 \cdot 34} = 0.0027 \text{ K} / B \text{T};
$$
\n(2.11)

Суммарное тепловое сопротивление (на тепловой схеме Rco):

 $Rco = Rz + Ra = 0.027 + 0.03 = 0.057$  k/Br;  $(2.12)$ Аксиальное тепловое сопротивление лобовой части обмотки:

$$
R_{\text{MI}} = 1_{\text{H}}/(0.5S_{\text{M}} \cdot \lambda_{\text{M}}) = 0.27 + 0.03 = 0.057 \text{ K} / \text{Br}; \qquad (2.13)
$$
  
 
$$
S_{\text{M}} = Z \cdot N_{n} \left(\frac{\pi}{4}\right) d_{\text{M}}^{2} = 87 \cdot 16 \cdot 0.7854 \cdot 1.5^{2} \cdot 10^{-6} = 1.093 \cdot 10^{-3} \text{M}^{2} - 1.093 \cdot 10^{-3} \text{M}^{2}
$$

общая площадь сечения проводников обмотки  $\lambda$ эл = 390  $\frac{B_T}{N} \cdot \kappa$  – КПД меди.

Поперечное тепловое сопротивление пучка проводов:

$$
RuJ = hJ/12 \cdot SJ \cdot \lambda_{J} = 0.00526/(12 \cdot 0.001054 \cdot 0.87) = 0.04 \text{ K} / B \text{T}; \quad (2.14)
$$

Результирующее тепловое сопротивление для-обеих лобовых частей (на тепловой схеме R<sub>mo</sub>):

$$
R_{\text{M0}} = R_{\text{J1a}} + R_{\text{aII}} + R_{\text{MII}}/30)/2 = (0.0055 + 0.04 + 1.488/30)/2 = 0.0475 \text{ K/BT}; \quad (2.15)
$$

Тепловое сопротивление связи обмотки с коллектором:

$$
R_{\scriptscriptstyle\rm MK}=0;
$$

Результирующая тепловая проводимость от якоря к охлаждающему воздуху:

 $\Lambda_{\rm g} = 1/R_{\rm mo} + 1/(R_{\rm co} + R_{\rm un}) + 1/R_{\rm ko} = 1/0.0475 + 1/(0.057 + 0.04) + 1/0.04 = 56.36$  Br/k;  $(2.16)$ 

Приведенные к узлу м потери.

Считается, что в якоре выделяется 50% добавочных потерь и 60% тепловыделения в коллекторном узле надо отнести к лично самому коллектору, а прочее рассеивается поверхностями щеток и щеткодержателей.

$$
R_{\rm H} = P_{\rm M} + \frac{P_{\rm CT} + 0.5 \times 66}{2 + R_{\rm UII/Reo}} + \frac{0.6(P_{\rm JIII} + P_{\rm TIII})}{1 + R_{\rm MK/Reo}} = 522 + \frac{70.5 + 0.5 \cdot 224}{1 + 0.04 / 0.057} + \frac{0.6(138 + 155)}{1 / 0.04}
$$
\n
$$
R_{\rm H} = 636.27 \text{ Br};\tag{2.17}
$$

Среднее превышение температуры воздуха внутри машины:

$$
\theta_{\rm B} = \frac{\text{Kb} \Sigma \text{P}}{1100 \text{Qb}} = \frac{0.9 \cdot 2166}{1100 \cdot 0.17} = 10.1 \text{°C}
$$
\n
$$
\lambda_{\rm 3} = 2.5 \cdot \lambda_{\rm n} / \sqrt{1.3(\text{d}_{\rm u}/\text{d}_{\rm w})} - 1 = 2.5 \cdot 0.14 / \sqrt{1.3(1.585/1.5)} - 1 = 0.572 \text{ Br/m·K}; \ (2.18)
$$

Для лобовых частей ввиду более плотного расположения проводов:

$$
\lambda_{3\pi} = 2.5 \cdot \lambda_{\pi} / \sqrt{1.1 \frac{(1.585)}{1.5} - 1} = 2.5 \cdot \frac{0.14}{\sqrt{1.1(\frac{1.585}{1.5}) - 1}} = 0.875 \text{ Br/m} \cdot \text{K};\tag{2.19}
$$

Поле впазу можно принимать 2-ухмерным. Его анализ дает возможность находить внутреннее сопротивление паза с помощью коэффициента

$$
v = \pi/4 + (h_1 + h_k)/(r_1 + r_2) = 0.7854 + (49.56 - 5)/(3.5 + 2) = 3.049; \quad (2.20)
$$

где П = периметр.

$$
2 \cdot h_1 + 2/3 \cdot r_1 + \pi \cdot r_2 = 2 \cdot 49.56 + 2/3 \cdot 3.5 + 3.14 \cdot 2 = 105.6 \text{ mm};
$$

Результирующее тепловое сопротивление:

$$
R_{u\eta} = 1/Z \cdot 1 \cdot [\Delta U_{\eta}/\Pi \cdot \lambda_{\eta} + 1/12 \cdot \lambda_{3} \cdot (\nu + 0.33/\nu)] = 1/87 \cdot 0.58[0.5 \cdot 10^{-3}/62.6 \cdot 10^{-3} \cdot 0.16 + 1/12 \cdot 0.572(3.049 + 0.33/3.049)] = 0.001 \text{ k/Br};
$$
\n(2.21)

Среднее превышение температуры обмотки якоря над внешней средой удовлетворяет требованиям к классу нагревостойкости Н:

$$
\theta_{\rm B} = P_{\rm g} / \Delta_{\rm g} + \theta_{\rm B} = 636.27 / 56.36 + 10.1 = 21 \,^{\circ}\text{C};\tag{2.22}
$$

### 3. Вентиляция тяговой машины

На настоящий период лишь небольшие тяговые движки (шахтные и электрокарные) и кои-какие вспомогательные двигатели изготавливаются замкнутыми, с естественным охлаждением. Главные причины сего выполнения шахтовых машин считаются по суждениям взрывобезопасности, или по причине опасений излишнего засорения их угольной пылью. В постройке машин небольших вспомогательных мощностей примеру  $(K)$ движка компрессора) и двигателей для электрокар не составляет особого труда выполнить их закрытыми, собственно что делает уход за машинами простым и увеличивает надежность работы, тем более с учетом их месторасположения внизу экипажа.

Другие тяговые машины как движки, генераторы, преобразователи и вспомагательные выполняются вентиляцией. Более двигатели  $\mathbf{c}$ распространенным видом вентиляции тяговых движков считается именуемая собой независимая вентиляция, в коим охлаждающий воздух проходит посредством патрубок от особого пропеллера, размещенного в кузове экипажа. При этом виде вентиляции обстоятельства и насыщенность охлаждения электродвигателя будет подходящей, оптимальной, потому что она не зависит от скорости движения машин. Но потребность установления особого, вентиляторного аппарата с приводным движком и установка непростой системы патрубков с целью подачи воздуха в машины и сужает сферу использования независимой вентиляции. Поэтому этот способ вентиляции используется лишь для тепловозвных и электровозных двигателей, в некоторых

случаях в мотор-вагонах где стоят однофазные коллекторные движки и довольно изредка для двигателей муниципального автотранспорта.

Самовентиляционными, в которых внедрен интегрированный пропеллер(вентильятор), обычно выполняют электродвигатели троллейбусов, мотор-вагонов, трамваев и т.д. А еще вспомогательных машин и тяговых генераторов размещенных в кузове.

Такого рода метод охлаждения считается ограниченной, так как объем вентилирующего воздуха ограничивается установленными границами, зависимых от скорости вращения машин и от соответствующей конструкции вентилятора. В взаимосвязи с данным использование подобного вида вентиляции не применяется для машин электровозов и тепловозов, ограниченных по осевым размерам и обладающих сравнительно малую вращательную скорость. Но данный способ охлаждения с успешностью может использоваться в тех случаях, когда скорость вращения машин постоянна( тяговые преобразователи, генераторы и вспомагательные машины) или продерживается в среднем на довольно большом уровне (отсутствие продолжительных периодов пуска т.п.) потому что интенсивность охлаждения при самовентиляции зависит от скорости движения экипажа. Пассажирский экипаж приведенный выше удовлетворяет последним запросам.

В независимой вентиляции забор охлаждающего воздуха выполняется из экипажа( т.е. кузова). Центробежный пропеллер(вентилятор) затягивает воздух и подает в двигатель, который был заранее очищен от пыли и снега в форкамере.

Как продемонстрировала практическая деятельность значительно труднее обстоит дело при самовентиляционных машин, в которых забор воздуха выполняется из под кузова экипажа. Невзирая на внедрение защитной сетки на прибор специального входного патрубка, подобные двигатели очень сильно засоряются в зимний и летний период. Практика в многих случаях продемонстрировала, что установка кокого-либо фильтра на входных отверствиях для воздуха (3.1 рис.) не оправдывает себя, потому что фильтры практически не оказывают препятствия засорению машины и тем более проникновению влаги и др. агрессивной среды, либо они часто загрязняются в следствии чего вентиляция двигателя ограничена. Принимая во внимание сегодняшнее положение изолирующей техники и при удовлетворительном положении путей двигатели с напряжением касательно к корпусу не больше 750В функционирует довольно надежно при зоборе воздуха из под экипажа кузова.

Практическая деятельность и долголетний опыт продемонстрировал, что для самовентилирующих тяговых электродвигателей с напряжением касательно корпуса 1500В и больше (мотор-вагон) требуется забор воздуха с верха вагона посредством специальных каналов в кузове вагона и патрубке. Это выполнение сопряжено с тем что пылеобразование и снежные завихрения, образующиеся при движении поезда, как правило не поднимаются выше окошек вагона, и по этой причине с крыши(верха) вагона проходит

35

сравнительно чистый воздух. Протекая по каналам и потрубкам, воздух очищается еще больше и попадает в двигатель относительно свободным от пыли и снега. Но в зимний период все таки рекомендовано прикрывать проем для входа воздуха на крыше каким-нибудь специальным средством или же каким-либо жестким материалом, а в отдельные случаи закрывать выхлопные отверстия двигателя.

Один из неблагоприятных условий считается аэродинамическое сопротивление(противодействие) в вентиляционном канале находящийся в кузове, что значительно мешает передвижению воздуха и уменьшает количество воздуха примерно в полтора(1.5) раза. Система параллельной вентиляции реализует более эффективное движение воздуха изнутри машины. Принцип движения воздуха состоит в том что воздух протекает по всей конструкции 2-мя параллельными путями - через вентиляционный канал в якоре и через межкатушечное пространство и зазор. Эта система называется параллельной вентиляцией.

Способ макс.-го огораживания коллектора высоковольтного движка от попадания пыли и снега использовалась в отдельных случаях последовательной и послед.-параллельной вентиляции, что привело к затруднению строения двигателя и не дало существенной эффективности но в сегодняшний день по причине небольшой интенсивности ее больше не применяют. Таким образом стали нецелесообразными и другого рода системы.

Интегрированные в двигатели вентиляторы, производятся постоянно всасывающими, собственно воздух забирается с противоположной стороны вентилятору. Подобное строение системы более выгодна и вследствие чего используется практически во всех эл. машинах. Согласно соображениям по конструкции вентилятор легче расположить с противоположной стороны коллектору, в таком случае щеткодержатели к подшипниковому щиту или же к торцевой стенке остова и так крепление пропеллера и сама посадка становятся упрощенными. Размещение вентилятора этаким способом позволяет воздуху двигаться со стороны коллектора на заднюю сторону внутри машины. В целом проникновение воздуха с атмосферы на коллектор считается нежелательным, так как коллектор является самым не защищенным элементом машины, но эффективность подобного распределения становятся более значительными в случаях тяговых электродвигателей пост. тока, нежели недостаток указанный выше. Лишь в древних трамвайных и других нескольких машинах вентилятор размещался со стороны колектора. А воздух забирался с задней стороны. В движках пост. тока с независимой вентиляцией входной проем для воздуха расположился в коллекторной камере, а выходной проем - со стороны противоположной, т.к. и тут это конструктивно комфортнее, кроме этого, препятствует прямому попаданию снега на коллектор при статическом положении экипажа, когда вентиляция может не функционировать.

Для однофазных коллекторных машин, какие обладают огромным количеством щеток на коллекторе, дело стоит немного по другому. Течение
потока воздуха с коллекторной стороны на заднюю сторону свело бы, в этом случае, к обильному загрязнению обмоток двигателя угольной пылью, возникновению проводящего моста и возможности перекрытия. По этой причине в подобных машинах поток воздуха, охлаждающая коллектор, выходить из машины, без касаний обмотки, или же идет в направлении со стороны противоположной коллектору.

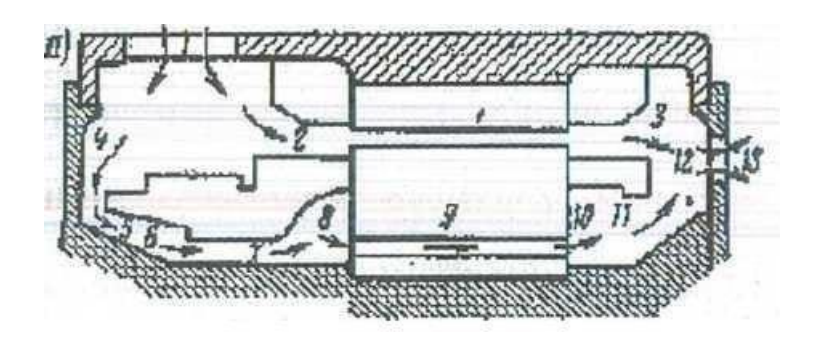

а - схема воздушных потоков в машине с параллельной вентиляцией Рисунок 3.2 - К расчету аэродинамического сопротивления машины

## **3.1 Расчет вентиляции**

Как правило вентиляционный расчет выполняется в последующей очередности. Вычисляют аэродинамическое сопротивление двигателя Z, следом определяется расход(потребление) воздуха Q, гарантирующий результативное охлаждение машины. Определение распространения потоков воздуха меж катушками полюсов зазора Qk и каналами вентиляции якоря Qя происходит при параллельной вентиляции.

Согласно конкретным значениям аэродинамического противодействия машины Z и расхода(траты) воздуха Q находится воздушный напор H, что создается вентилятором. При применении самовентиляции, определяют параметры, на основе чего разрабатывается конструкция вентилятора якоря, а при независимой вентиляции на основе найденных значении Q и Н проектируется или исполняется вентиляционная система, содержащая двигатель и пропеллер(вентилятор). Впоследствии сего вычисляется аэродинамическая харак.-ка якорного пропеллера, которая строится в 1-их осях координат, вместе с аэродинамической харак.-кой воздуховода двигателя, что собственно дает сверить надобность созданного вентилятора. Общее аэродинамическое противодействие Z машины устанавливают на основе местных сопротивлении Zi зон 1-13 ее воздуховода (рис. 3.2). Когда рассчитывается общее аэродинамическое противодействие воздуховода магины как правило принимают во внимание след. местные сопротивления:

 $Zi$  - при вхождения потока воздуха Q в машину;  $Z2$  - сопр-е возникшее изза сужения среды воздуха Q при вхождении в область меж катушкой полюса и в зазор воздушный; Z3 - возникшее увеличением данного потока воздуха при выходе его из пространства между зазора воздушного и из катушек; Z4 - при

вхождении 2го потока воздуха Q3 под нажимный конус коллектора; Z5 - при изменении вектора данного потока на 45°; Z6 - из-за сужения воздушной среды, которое входит в канал переднего нажимного якорной шайбы; Z7 предопределенное увеличением воздушного потока под переднего нажимного якорной шайбы; Z8 - возникшее из-за сужения потока воздуха при его вхождении в вентилирующие каналы якоря; Z9 - образовавшегося трением воздушного потока о стены каналов; Z10 - в связи с увеличением воздушного потока, при выходе из якорных вентилирующих каналов; Z11 - в связи изменения вектора потока воздуха выходящего из нажимной задней якорной шайбой; Z12 - вовремя вхождения общего воздушного потока Q в выпускные проемы. Вследствие ухода воздуха из двигателя динамичный напор его целиком пропадает, то что возможно учитывать сопротивлением  $Z13 =$  $p/(2S^2B$ ых).

С целью установления местных аэродинамических сопротивлении Zi - Z13

Нужно узнать значения площади сечения надлежащих участков воздуховода двигателя. Эти параметры определяют на основе чертежей двигателя, планировании и расчета данных сечений.

Общее ãэродинамическое противодействие воздушному потоку Qк, который проходит меж катушкой полюсов и воздушным зазором:

$$
ZK = Z2+ Z3 (1.3.1);
$$
  
\n
$$
ZK = 2090+1.7=2091.7;
$$
\n(3.1)

Сопротивление Zя потоку Qя, который проходит по вентиляционным каналам якоря:

$$
Z_{\mathcal{B}} = Z4 + Z5 + Z6 + Z7 + Z8 + Z10 + Z11;
$$
  
\n
$$
Z_{\mathcal{B}} = 158 + 66 + 122 + 1345 + 301 + 0 + 1203 + 46 = 3241;
$$
 (3.2)

Общее аэродинамическое сопротивление воздуховода машины:

$$
Z = Z_1 + \frac{1}{\frac{1}{\sqrt{Zk}} + \frac{1}{\sqrt{Zs}}} Z_{12} + Z_{13};
$$
  
Z=1.07+1/(1/45.7+1/56.9)+454+0=480.4; (3.4)

Нужный для эффектного охлаждения двигателя обьем расхода воздуха, устанавливают на основе потери мощности в нем при деятельности с ном. мощностью. Таким образом относительно полагают, что теплота которая выделяется в подшипниках якоря переходит в окружающую среду точнее в воздух посредством их крышек и подшипниковые щиты, а оставшееся выделенное тепло в машине передалось вентилирующему воздуху.

Уpaвнение теплoвoго баланca для данных ycловий:

$$
\Sigma'\Delta P_{\infty} \cdot t = p \cdot c \cdot \tau_B \cdot t \cdot Q; \qquad (3.5)
$$

где  $\Sigma'\Delta P_{\infty}$ - сумма потерь мощности в машине при продолжительном режиме за вычетом потерь в якорных подшипниках, кВт;

t - время, за которое рассматривается тепловой баланс, с;

p = I. I - плотность воздеха при нормальном атмосферном давлении и температуре  $50^{\circ}$ С, кг/м<sup>3</sup>;

c = I - удельная теплоёмкость воздуха, кВт $\cdot \frac{c}{\kappa r \cdot \delta C}$ ;

тв - температура подогрева воздуха в машине, °С;

Q - объемный расход воздуха,  $M^3/c$ .

$$
Q = (0.041 \div 0.036) \cdot \Sigma' \Delta P_{\infty} = 0.041 \cdot 27.11 = 1.1;
$$
 (3.6)

На основе полученных опытов при проектировании тяговых двигателей температуру окружающего воздуха принимают равной 22-25° С при независимой венти"ляцией и 30 - 35° С - при самовентиляции. Объем расхода при м<sup>3</sup>/мин, Q =  $(2,5\div 2,16) \cdot \Sigma' \Delta P_{\infty}$  и охлаждающего воздуха при самовентиляции, м<sup>3</sup>/с, Q = (0,030÷ 0,026) -  $\Sigma' \Delta P_{\infty}$  или, м<sup>3</sup>/мин, Q = (1,8÷1,55) - $\Sigma'\Delta P_{\infty}$ .

Числовые коэффициенты в данных формулах предполагает собой удельный расход охлаждающего воздуха, то есть расход, который приходится на 1 кВт мощности потерь. Увеличение удельного расхода воздуха. больше  $M^3/(MHH)$ кВт) при самовентиляции как правило затрудняется 1.8 ограниченными габаритами якорного вентилятора.

При независимой вентиляции повышение удельного расхода воздуха 3 м<sup>3</sup>/(минкВт) недопустимо, так больше 2.5  $\mathbb{L}$ как Приводит  $\bf K$ существенному увеличению расхода энергии на вентиляцию при относительно малом снижении температуры нагрева обмоток двигателя.

Отношение расходов воздуха в вентиляционных каналах якоря Qя и меж катушками полюсов Ок (включая воздушный зазор машины);

$$
K_{\rm B} = \frac{Q_{\rm B}}{Q_{\rm K}} = \frac{\sqrt{Z_{\rm K}}}{\sqrt{Z_{\rm B}}}
$$
  

$$
K_{\rm B} = 45.7/56.9 = 0.8;
$$
 (3.7)

Расход воздуха в каналах меж катушками в воздушном зазоре:

$$
Q_k = Q/(1 + K_B)
$$
  
\n
$$
Q_k = 1.1/(1+0.8) = 0.6;
$$
  
\n
$$
Q_n = Q - Q_k = 1.1 - 0.6 = 0.5.
$$
\n(3.8)

| Название                           | Сечение $Sm^2$ | $10^{-3}$ | Z        |
|------------------------------------|----------------|-----------|----------|
| Входное отверстие                  | 0,0625         |           | 78,7     |
| Вход воздуха ч/з входное отверстие | 0,677          | 0,8       | 1,07     |
| Вход в возд. зазор                 | 0,011          | 0,49      | 2090     |
| Выход из полюсного пространства    | 0,55           | 0,86      | 1,7      |
| Вход в камеру возд. каналов перед  | 0,04           | 0,46      | 158      |
| нажимным конусом коллектора        |                |           |          |
| Поворот на 45 °                    | 0,05           | 0,3       | 66       |
| Вход в каналы передней нажимной    | 0,03           | 0,2       | 122      |
| шайбы якоря                        |                |           |          |
| Вход в камеру передней нажимной    | 0,016          | 0,56      | 1345     |
| шайбы якоря                        |                |           |          |
| Вход в якорные каналы              | 0,028          | 0,43      | 301      |
| Трение воздуха о стенки якорных    | 0,028          |           |          |
| каналов (примем что отсутствует)   |                |           |          |
| Вход в камеру задней нажимной      | 0,016          | 0,56      | 1203     |
| шайбы якоря                        |                |           |          |
| Поворот на 45°                     | 0,06           | 0,3       | 46       |
| Выход в открытое пространство      | $\infty$       |           | $\theta$ |
| Аэродинамическое сопротивление     |                |           | 235,78   |

Таблина 3.1

Расход воздуха в вентилируемых каналах якоря  $Q_A = Q - Qk$ . Как правило величина Кв находится в диапазоне 0,25—0,35. Полагают, что при независимой вентиляции скорость движения воздуха основных  $\mathbf{V}$ охлаждаемых поверхностей (внешняя поверхность якоря, поверхности вентиляционных каналов якоря и катушек полюсов) обязана быть приблизительно около 10-12 м/с.

Статический напор воздуха при вхождении его в машину рассчитывают на основе ее аэродинамического сопротивления Z и расхода вентилируемого воздуха Q, т.е.

$$
H_{cr} = ZQ2
$$
  
H = 480.4 · 1. 1<sup>2</sup> = 581.3; (3.9)

Напор воздуха Н, который создается вентилятором, обязан быть выше определенного напора на потери в воздуховоде локомотива. Напор воздуха который создается пропеллером якоря при расходе воздуха варном нулю,  $H_0 \approx 1,33$ -Н Максимальная подача якорного пропеллера (при H=0) должен быть приблизительно в два раза больше расхода воздуха Q, определенного на основе потери в машине при продолжительном режиме работы, то есть  $Q_6 = 2Q$ . На основе определенных значений  $H_0$  и  $Q_6$  по уравнению:

$$
H_0 = \eta_0 \cdot \rho \cdot \pi^2 \cdot (D_2^2 + D_1^2) \cdot \frac{n^2}{60^2}
$$
  
Q<sub>6</sub> = 0.42 · v<sub>2</sub> · S<sub>2</sub>; (3.10)

и устанавливают величины  $(D_2^2 + D_1^2) V_{2\infty}$  и  $S_2$ , которые используют для выбора основных размеров лопаток.

После выбора размеров лопаток вентилятора рассчитывают  $e_{\Gamma}$ характеристику которую строят в одних осях координат с аэродинамической характеристикой 1 воздуховода машины, рассчитываемой по формуле:

$$
H = ZQ^2. \tag{3.11}
$$

Точка ã места пресечения данных харак.-тик устанавливает рассчитанные величины напора  $H_p$  и расхода остужающего воздуха  $Q_p$ , какие гарантирует созданный вентилятор при длительном режиме работы двигателя. Расход вохдуха Q<sub>p</sub> сопоставляют с расходом Q, определенным на основе мощности потерь в двигателе при длительном режиме работы, и производят заключение годности произведенного пропеллера.

Мощность, затрачиваемую на вращение вентилятора якоря, можно определить на основании уравнения (1.3.7) с учетом к.п.д. вентилятора:

$$
\Delta P_{\text{B}} = HQ/\eta; \n\Delta P_{\text{B}} = 581.3 \cdot 1.1/0.6 = 1065.7 \text{ Br};
$$
\n(3.12)

Подача Q вентилятора пропорциональна его частоте вращения n, а напор - квадрату этой чаастоты вращения, т. е.

$$
Q = Q_{\infty} n / n_{\infty}, \quad H = H_{\infty} n^2 / n^2_{\infty}; \tag{3.13}
$$

где  $Q_{\infty}$ , n<sub> $\infty$ </sub> и H<sub> $\infty$ </sub> — подача вентилятора, частота его вращения и напор воздуха при продолжительном режиме работы машины соответсвенно.

Затраты мощности на вентиляцию при частоте вращения якоря n:

$$
\Delta P_{\rm B} = \Delta P_{\rm B} \frac{\eta_{\infty}}{\eta_{\rm m}} \, ; \tag{3.14}
$$

где  $\Delta P_{\infty}$  - затраты мощности на вентиляцию при длительном режиме работы;  $n_{\infty}$  и  $\eta_{\text{II}}$  – к.п.д. вентилятора соответственно при длительном режиме работы и частоте вращения якоря п, для которой находят  $\Delta P_{\text{BH}}$ ,  $\eta_{\text{n}} = 0.6$ .

Сопротивление участка рассчитывается по формуле:

$$
Z = \frac{\xi}{S^2};\tag{3.15}
$$

где S- сечение воздухопровода м<sup>2</sup>;

ξ – коэффициент аэродинамического сопpотивления рассматриваемого yчастка воздухопровода.

$$
\xi_{\text{pacun}} = \xi_d \cdot (1 - \frac{S_{\text{m}}}{S_{\text{macc}}})^2; \ \xi_{\text{c}y\text{-K}} = \frac{\xi d}{2} \cdot (1 - \frac{S_{\text{m}}}{S_{\text{macc}}})^2; \tag{3.16}
$$

где  $S_{MHH}$  и  $S_{MAKC}$  – минимальное и максимальное сечение воздухопровода.

Значение коэффициентов £ аэродинамических сопротивлений для отдельных участков воздухопровода точно определить трудно, ввиду сложной конфигурации воздухопровода электрической машины. Приходится использовать значения найденные опытным путем для простейших форм воздухопровода. Вентиляционный расчет на базе этих коэффициентов является приближенным, но практически вполне приемлем.

## **4 Технология ремонта и механический расчет коллектора с нажимными конусами**

Ответственной и сложной частью машины постоянного тока является коллектор . В период работ на линии движок, обычно, подвергается толчкам напряжения любого рода до самого восстановления напряжения на вращающейся машине. Любой подобный толчок напряжения вызывает бросок тока в машине согласно ра3магничивающего воздействия токов Фуко в сердечнике. Для тяговых движков вопрос о коммутации их при всякого рода неустановившихся режимах, вызванных электромагнитными и механическими причинами, имеет весьма существенное значение, поскольку в условиях эксплуатации устойчивость двигателя по отношению к этим явлениям иногда определяет его работоспособность. Вследствие всего этого к вопросам надежности и ремонта коллектора предъявляются особые требования.

### **4.1 Технология ремонта коллектора**

Главные действия при ремонтировании коллектора:

1. Упрессовать коллектор с вала с целью ремонтирования и смены деталей:

a) При наличии износа согласно рабочей поверхности коллектора и катушкам, превышающие допустимости ремонтирования для ремонта завода;

b) При наличии повреждения изоляции корпуса;

c) При наличии замыкания меж пластинками коллектора во внутренней части;

d) При наличии оплавления и выжига коллекторных пластинок и изолирования меж ними, а еще откола или излома в петушке пластинок;

e) При наличии повреждения конструкции, трещин во втулке коллектора и нажимном конусе.

2. Замена детали коллектора:

a) При наличии отколов и трещин, замена втулки коллектора и

нажимного конуса проходящих вдоль посадочной полосы;

b) Замена изоляционного манжета и цилиндра при наличии излом, трещин, перегиб, сквозных прожогов;

c) Замена пластинок коллектора при наличии оплавлении, выжигов, излом или трещин, а также при условии когда диаметр коллектора рабочей части менее 384 мм;

d) Замена болта коллекторов, имеющего резьбу не соответствующий 3-му классу точности, а еще при наличии срыва более 2-ух ниток резьбы.

3. Не отмеченные трещины в пункте 1., втулки и нажимного конуса споить электросваркой электродами вида не ниже Э-42 ГОСТ 9467-6. Зачистить место проведения сварки запподлицо.

4. Провести ремонтирование коллекторной втулки и нажимного конуса в согласовании с эскизом и инструкций по ремонтированию коллектора.

5. Проверка перекоса проемов у втулки коллектора и нажимного конуса под болты коллектора и пульсации поверхности конуса касательно посадочной поверхности в соотношении с чертежом.

6. Допуск расширения паза шпонки коллекторной втулки с постановой ступенчатой щпонки.

7. Заварить раковины и выжиги на конусодальных поверхностях втулки и нажимного конуса площадью не больше 2 см<sup>2</sup> и очистить место сварки заподлицо. Проточить конус по всей поверхности с исполнением размеров по углу и длине конуса при наличии больших выжогов и раковин, согласно чертежу и со смещением конуса не более 2 мм вдоль оси.

8. Не допускаются к монтажу пластинки с трещиной

9. При трещинах в стенках коллекторной втулки позволяется удалить ступицу с дальнейшей установки новой ступицы, приваркой и обработкой по технологии СЭМРЗ им. Т.Г.Шевченко

10. Шлицы в петушке пластинки коллектора обязан размещаться симметрично по отношению к средней линии, дозволяемое отклонение не более 0,2 мм. Отличие в уровне шлицов не превышает 1 мм.

11. Выправить погнутость пластинок коллектора и проверить по плите, в пластине не допускается наличие качков. Дозволяется местный проем величиной до 0,1 мм при щупом на ширине не больше 10 мм.

12. Покрыть полудой внутреннюю поверхность шлиц согласно ПСр-2,5 ГОСТ 8190-56. Очистить поверхность от предыдущей полуды перед покрыванием новой полудой. Не дозволяются не обслуженные места, плены, наплывы на внутренних поверхностях. Боковые наружности пластинок коллектора обязаны быть чистыми и ровными без следов полуды. Не допускается всякин заусенцы на пластинках коллектора. Запрещается укладка обмотки в шлицы с окислившейся и некачественной полудой.

13. Разрешается заклеивать прокладки миканитовые, обладающие расщепленность или меньшую толщину, закладкой слюды с подклейкой глифталевым лаком или миканита ГФ-95 ГОСТ 8018-70 с дальнейшей печкой при t=200° С на 1,5-2 часа и прессовкой давления 57тс.

Общий слой набора прокладок миканита в прессованном виде обязана соответствовать чертежу.

Не дозволяются местные расширения пластинок.

Не соответствие размера толщины некоторых прокладок допускается в диапазоне 8-10% их стандартного размера.

Габариты хвоста ласточкина снова добавляемых прокладок миканита должны сходиться с размером пластинки коллектора.

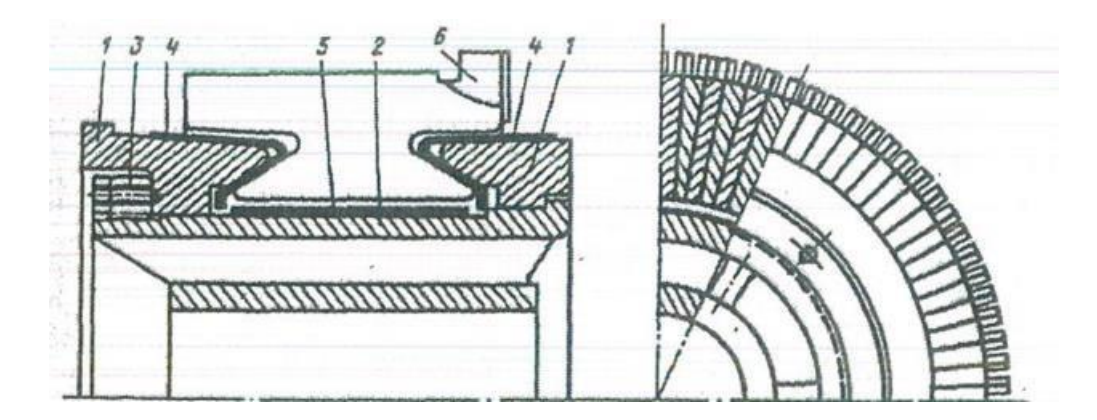

Рисунок 4.1

14. Восстановить цилиндры и манжеты, обладающие разложение и снижение по толщине не больше 40% подклейкой миканита или слюды глифталевым лаком ГФ-95 ГОСТь 8018-70 с дальнейшей прессовкой и печкой при t=200° C. Не допускается местные утолщения, а поверхность должна быть без волнистости, расслоений, чистой и гладкой.

15. Испытание эл. прочности манжет и цилиндр переменным током частота которого 50 Гц на минуту напряжением 4,5кВ. Испытательное напряжение принимать равным 5,9 кВ в случаи изготовки нового манжета.

16. Руководствоваться заводской тех. инструкцией OTX.947.013 "ЭлектроТяжМаш" при изготовке новых прокладок миканита, цилинр, манжет.

17. Сборка набора пластинок производится в специальном устройстве согласно след. требованиям:

a) Согласно чертежу располагать в наборе медные пластинки с

глубоким и мелким пазом;

b) Распределить ровно по коллектору прокладки миканита большой и малой толщины, также допускается выступ со стороны петушков на 1-1,5 мм с внетренней поверхности;

c) Пластинки коллектора обязаны быть прямо вертикальны;

d) Спадание наружности рабочей части петушка пластинок коллектора, и прокладок миканита на петушке из ряда не замененных, не должно быть больше 0,5мм.

18. При полной замене изоляций число запечек с прессовкой пакета коллекторных пластинок обязан быть не менее 3.

19. Пластинки коллектора которые собирались на устройстве запечь при t=180-190° C с выдержкой в 1-1,5 часа. В горячем состоянии давление прессовки 57 тс. Пластины охлаждаются до температуры окруж. среды. Давление прессовки пакета пластинок в холодном состоянии 90 тс.

20. Балансировка коллектора выполняется неподвижными грузами, при этом грузы располагаются между грузами. Значение остаточной небаланса не больше 600 гсм. После балансирования раскренить винты в 3 точках, а грузы зачеканить от движения по окружности.

21. Сборка коллектора выполняется согласно след. требованиям:

a) Соответствие совпадения середины пластинки коллектора с серединой шпоночной канавки.

 b) Перед прессовкой на посадочную поверхность нажимного конуса поставить заполнитель из стеклолакоткани ЛСКП 0,2х25 ГОСТ 10156-70 в 15-17 витков до готовности диаметра по заполнению 216±1 мм; Прессовка коллектора конусным нажимным давлением 45 тс. и затяжка болтов коллектора, затем запечь при t=180-190°C на 1-1,5 часа с дальнейшей прессовкой давлением 57тс. и подтяжением болта в холодном и горячем виде.

 с) Проверка перекос пластинок при прессовке, допустимый перекос не больше 1 мм;

 d) Покрывание эмалью поверхности "А" и "В" с надлежащими радиусами R2 с заходом на 2-3 мм;

22. Пользоваться эскизом ремонтного руководства при ремонтирование и сборке коллектора.

 Проверка на газоплотность внутреннюю полость коллектора. Проверяется она давлением вохдуха в 4 атмосферы, при том что снижение давления 4,5 мин. должен быть не больше 0.5 атмосферы.

23. Проточка хвоста ласточкиного коллектора производится в соответствии с чертежом. При выполнению проточки нужна выдержка концентричности окружностей с двух сторон ласточкиного хвоста. После выполнения проточки надо очистить хвост и торцы коллектора от стружки, затяжки медью и протирка салфеткой авиационным бензином или же спиртом.

24. Выполнение динамической формовки коллектора производится до того пока не остановится изменение формы коллектора, но не меньше четырех раз, при  $t=165\pm5$  °C и частоты вращения 2800 об/мин. на 20 минут. после пробы прессовки коллектора давлением 45 тс. и предельно туго затянуть болты коллектора.

25. Изолирование вылета бандажа конуса миканита выполняется стеклянной лентой ЛЭС 0,10x20 ГОСТ 5937-68, предварительно пропитанной в лаке в 25-30 витков.

26. Проверить отремонтированный коллектор на:

a) На межсегментное замыкание током с частотой 50 Гц и напряжением 220В;

b) Проверить переменным током частоты 50 Гц напряжением 3,5кВ на прочность изоляцию на пробой;

27. Коллектор с новым пластинкой протачивать согласно чертежу, при том что коллекторный диаметр по активной части обязан быть не меньше 405±2 мм. А коллектор со старой пластинкой точить до выравнивания пластинок по периметру.

# **4.2 Механический расчет коллектора с нажимными конусами**

Дальше проанализируем способ, дающий возможность приобрести фактические результаты устраивающие многие случаи.

В этом способе меканического расчета коллектора ведется контроль напряжений в самых опасных сечениях пластинок, манжете миканита и натяжных болтах.

Опасными (небезопасными) сечениями пластинок коллектора считаются сечения I-I, II-II, III-III (рис. 3.2).

При выполнении расчета, напряжения в разрезах I-I и II-II выступную (т.е.консольную) часть пластинки учитывают как балку с забитым концом, на какую распределена нагрузка. Воздействие распределенной нагрузки образуется 2-мя силами: радиальной составляющей силы арочного типа распора  $F_{\kappa}$  и центробежной силой части пластинки  $C_{\kappa}$ , что появляется в итоге сжатия пластинок нажимными фланцами. Выступные части пластинки вычисляют для исчерпанного коллектора.

Pадиальный изнoc 8 принимается до 20..40 % h2 (рис 3.2).

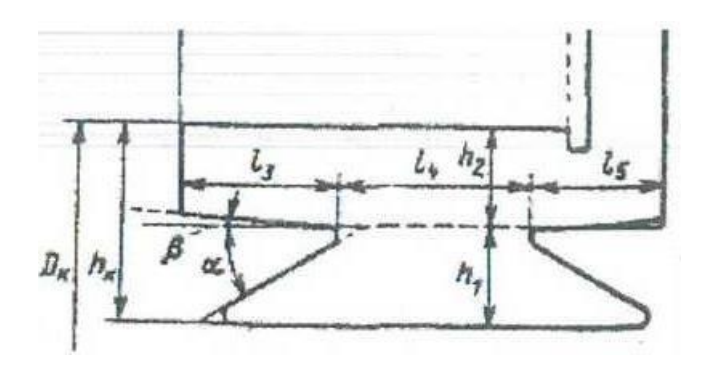

Рисунок 4.2

Из выше указанного, напряжение изгиба в сечении I-I, Па, определяется по формуле:

$$
\sigma_{\kappa 1} = \frac{3}{2} \cdot \frac{1 \cdot (C_{\kappa 1} + F_{\kappa 1})}{b_{\kappa 1} \cdot (h_2 - \epsilon)} - b_{\kappa};
$$
\n(4.1)

где  $\sigma_{\kappa1}$  – средняя толщина консольной части пластины, м.

$$
b_{\kappa1} = \frac{\pi \cdot (Dk - h2 - \epsilon)}{K} - b_{\mu};\tag{4.2}
$$

Здесь  $b_n$  толщина миканитовой прокладки; К - количество коллекторных пластин;  $I_2$ ,  $h_2$ ;

 $D_{K}$  – размеры, м, из рисунка 3.2;

Центробежная сила  $C_{K1} = 11 \cdot m_{K1} \cdot R_{01}$  ( $\frac{nmax}{1000}$  $\frac{\text{mmax}}{1000}$ )<sup>2</sup> · 10<sup>3</sup>;

Где  $R_{01} = (D_k - h_2 - \varepsilon)/2$  – радиус инерции консольной части, м; m<sub>k1</sub>- масса выступа (консольной части), кг:

$$
\mathbf{m}_{K1} = 8900 \cdot \mathbf{S}_{k1} \cdot \mathbf{b}_{K1};
$$

 $S_{K1}$ - площадь боковой поверхности выступа, м<sup>2</sup>.

Радиальная составляющая силы арочного распора, Н:

$$
F_{K1} = 2 \cdot p_0 \cdot S_{K1} \cdot \frac{\pi}{K};\tag{4.3}
$$

Давление меж пластинками р<sub>0</sub> пластинок миканита, отбирают так, что бы гарантировать сжатие с целью отсутствия возможности их радиального перемещения. Такое давление возможно определить по экспериментальной формуле, Па:

$$
p_0 = [60 + 5 \cdot (\frac{n_{\text{Max}}}{1000} \cdot \frac{D_K}{10})^{3/2}] \cdot 10^5; \tag{4.4}
$$

где  $D_K$ - диаметр коллектора, см.

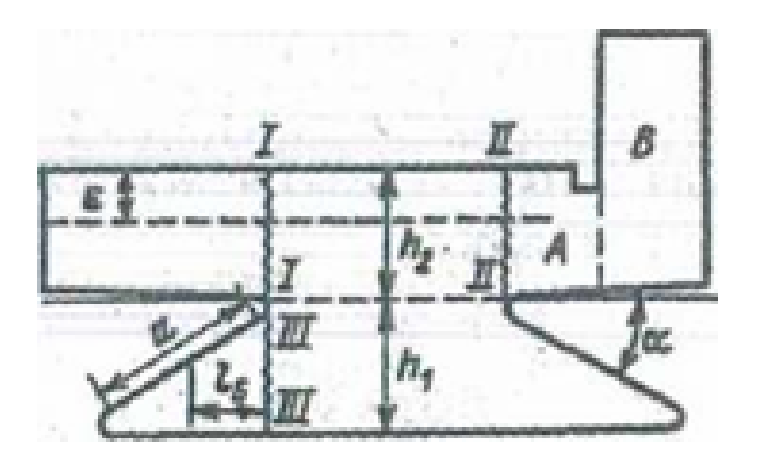

Рисунок 4.3

Подобным образом также подсчитывают для сечения II-II напряжение (с учетом петушков).

Уголок хвоста при рассчитывании напряжения от раастягивающих и сжимающих сил в сечении III-III, Па, учитывают как балку, забитую (т.е. заделанную) в этом сечении и нагруженную сосредоточенной силой:

$$
\sigma_X = \frac{3 \cdot (Cx + Fp.X.)1_6}{b_{K.X} \cdot h_1^2};
$$
\n(4.5)

где  $b_{K,X}$  – толщина пластины в средней части хвоста, м:

$$
b_{K,X} = \frac{\pi \cdot (D_k - 2h_2 - h_1)}{K} - b ;
$$

 $h_1$ ,  $l_6$  - размеры, м, по рисунку 4.3.

Радиальную Грх и Центробежную Сх эти элементы силы определяют согласно (3). и (5). Но также вместо веса шк1 обязана браться абсолютная масса пластинки коллектора и взамен S<sub>к1</sub> - рассчитанная площадь поверхности края пластинки. Радиус инерции считается ровным  $R_{01} = (D_k - h_k)/2$ . Напряжения  $\sigma_x$ и  $\sigma_k$ не должны превышать 120 МПа. Напряжение сжатия в манжетах миканита , по отношению к 1  $m^2$  площади прилегания манжеты к конусу с углом  $\alpha$ , определяют по формуле:

$$
\sigma_{\rm M} = \frac{C_{\rm X} + F_{\rm p.x}}{2b_{\rm k.x} \, \rm{acosa}} \, ; \tag{4.6}
$$

Тензор напряжения не должно превышать 50 МПа.

По данным осевой давленления, которые создаются нажимной шайбой, определяют болты сжатия:

Напряжение в болтах на растяжение, Па:

$$
\sigma_6 = \frac{(Cx + Fp.x) \cdot K \cdot tga}{1.56 \cdot d_6^2 \cdot m6};
$$
\n(4.7)

где d<sub>6</sub> - диаметр болта, м, m<sub>6</sub>-число болтов.

Значение  $\sigma_6$  не должно превосходить 300 МПа.

Напряжение на срез испытывают, когда фланцы стягивают кольцевой гайгой, витков резьбы гайки от силы прессовки, Па:

$$
\sigma_6 = \frac{(Cx + Fp.x) \cdot K \cdot tga}{2 \cdot \pi \cdot Dr \cdot mr};
$$
\n(4.8)

Тензор напряжения обязан не превышать 80 МПа.

Из-за разного растяжения стали и меди при нагревании коллектора образуются добавочные напряжения. Данные напряжения считают путем произведения определенных выше напряжения на коэффициент 1,1...1,2.

Исходные данные:

$$
D_k := 561 \cdot 10^{-3} \text{ m } I_3 := 48 \text{ m } b_H := 2 \cdot 10^{-3} \text{ m};
$$
  
\n
$$
h_k := 76 \cdot 10^{-3} \text{ m } I_5 := 41 \cdot 10^{-3} \text{ m } S_{K1} := 2.8 \cdot 10^{-4} \text{ m};
$$
  
\n
$$
h_1 := 45 \cdot 10^{-3} \text{ m } I_6 := 61 \cdot 10^{-3} \text{ m } S_{K2A} := 0.92 \cdot 10^{-4} \text{ m};
$$
  
\n
$$
h_2 := 31 \cdot 10^{-3} \text{ m } K := 696 \text{ S}_{K2B} := 2.6 \cdot 10^{-4} \text{ m};
$$
  
\n
$$
\varepsilon := 9 \cdot 10^{-3} \text{ m } a := 27 \cdot 10^{-3} \text{ m}; \quad n_{max} := 1908 \text{ of/} \text{m}.
$$
  
\n
$$
H_r := 15 \cdot 10^{-3} \text{ m}; D_r := 142 \cdot 10^{-3} \text{ m};
$$
  
\n(4.9)

$$
p_0 := [60 + 5 \cdot (\frac{n_{\text{max}}}{1000} \cdot \frac{D_K}{10})^{3/2}] \cdot 10^5; \qquad p_0 = 6.018 \cdot 10^6 \text{~Tla}; \tag{4.10}
$$

Сечение:

$$
F_{K1} := 2 \cdot p_0 \cdot S_{K1} \cdot \frac{\pi}{k}; F_{K1} = 15.211 \text{ H}; \tag{4.11}
$$

$$
b_{K1} = \frac{\pi (D_K - h_2 - \epsilon)}{K} - 2 \cdot 10^3; b_{K1} = 3.517 \cdot 10^{-4} \text{ m};
$$
 (4.12)

Масса (выступной) консольной части:  $m_{K1} := 8900 \cdot S_{K1} \cdot b_{K1}; \quad m_{K1} = 8.764 \cdot 10^{-4}$ KF;  $(4.13)$ 

Радиус инерции выступной части:

$$
R_{01} \coloneqq (D_K - h_2 - \varepsilon)/2 \; ; \; R_{01} = 0.261 \; \text{m}; \tag{4.14}
$$

Центробежная сила:

$$
C_{K1} := 11 \cdot m_{K1} \cdot R_{01} \cdot (\frac{n_{\text{max}}}{1000})^2 \cdot 10^3 \, ; \qquad C_{K1} = 9.142 \, \text{H}; \tag{4.15}
$$

Тензор напряжения изгиба по:

$$
\sigma_{K1} := \frac{3}{2} \cdot \frac{I_3(C_{K1} + F_{K1})}{b_{K1} \cdot (h_2 - \epsilon)^2} ; \ \sigma_{K1} = 1.03 \cdot 10^{10}; \tag{4.16}
$$

Cечение ( с учетом петушков):

$$
F_{K2} := 2 \cdot p_0 \cdot S_{K2A} \cdot \frac{\pi}{k}; F_{K2} = 4.998 \text{ H}; \qquad (4.17)
$$

Центробежную силу рассчитываем для 2-ух участков консольной выступной части:

$$
m_{K2} := 8900 \cdot S_{K2A} \cdot b_{K1} \qquad m_{K2} = 2.88 \cdot 10^{-4} \text{ kT};
$$
  
\n
$$
C_{K2A} := 11 \cdot m_{K2} \cdot R_{01} \cdot (\frac{n_{max}}{1000})^2 \cdot 10^3 \qquad C_{K2A} = 3.004 \text{ H}
$$
  
\n
$$
m_{K2B} := 8900 \cdot S_{K2B} \cdot b_{K1} \qquad m_{K2B} = 8.138 \cdot 10^{-4} \text{ kT};
$$
  
\n
$$
C_{K2B} := 11 \cdot m_{K2B} \cdot R_{01} \cdot (\frac{n_{max}}{1000})^2 \cdot 10^3 \qquad C_{K2B} = 8.489 \text{ H};
$$

$$
\sigma_{K1} := \frac{3}{2} \cdot \frac{I_5 \cdot [(C_{K2A} + C_{K2B}) + F_{K2}]}{b_{K1} \cdot (h2 - \epsilon)^2} \qquad \sigma_{K1} = 5.958 \cdot 10^6 ; \qquad (4.18)
$$

Сечение:

$$
F_{p.x} := 2 \cdot p_0 \cdot C_{K2A} \cdot \frac{\pi}{K} \qquad F_{p.x} = 1.632 \cdot 10^{-4} \text{H};
$$
  
\n
$$
b_{K,CP} := \pi \cdot (D_K - h_2 \cdot 2)/K - 2 \cdot 10^{-3} \qquad b_{K,CP} = 2.524 \cdot 10^{-4} \text{M};
$$
  
\n
$$
m_{K,\Pi} := 8900 \cdot S_{K2B} \cdot b_{K,CP} \qquad m_{K,\Pi} = 5.84 \cdot 10^{-4} \text{K};
$$
  
\n
$$
R_{0K} := ((D_K - h_2 \cdot 2)10^{-3})/2 \qquad R_{0K} = 2.495 \cdot 10^{-4} \text{M};
$$
  
\n
$$
C_X := 11 \cdot m_{K,\Pi} \cdot R_{0K} \cdot (\frac{n_{max}}{1000})^2 \cdot 10^3 \qquad C = 5.835 \cdot 10^{-3} \text{H};
$$
  
\n
$$
b_{K,X} := \pi \cdot (D_K - h_2 - h_1)/K - 2 \cdot 10^{-3} \qquad b_{K,X} = 4.926 \cdot 10^{-5} \text{M}; \quad (4.19)
$$

Напряжения, тензор, сжатия в манжетах:

$$
\sigma_{\rm M} := \frac{C_{\rm X} + F_{\rm p.x}}{2 \cdot b_{\rm K.X} \cdot a \cdot \sqrt{\frac{3}{2}}} \quad ; \quad \sigma_{\rm M} = 5.009 \cdot 10^{10}; \tag{4.20}
$$

Тензор на срез резьбы гайки:

$$
\sigma_r := \frac{(C_X + F_{p.x}) \cdot K \frac{1}{\sqrt{3}}}{2 \cdot \pi \cdot Dr \cdot Hr}; \quad \sigma_r = 4.9 \cdot 10^9; \tag{4.21}
$$

## **5 Преимущество использования изоляции на основе полиимидной пленки аддукта бензола (ПИАБ) в обмотке якоря**

В настоящий период срок работы эл. оборудования непосредственно находится в зависимости от срока работы изоляции, разработка новейших видов эл. машин или реставрация старых не осуществимо в отсутствии высококачественных и надежных изолирующих материалов с очень высокими параметрами электропрочности, нагревостойкости и долговечности.

Поэтому формирование производств и изготовление новейших эл.технических материалов, которые смогут вытерпеть большую конкуренцию на мировом рынке и удовлетворять последним требованиям к производству ресурсов (энергосбережения) является важнейшим фактором для последующего прогресса Казахстана. Как демонстрирует практическая деятельность с целью технического производства материалы по общему счету завозят из зарубежья и СНГ. Применение изоляции разработанной на основании ароматизированных полиамидов считается перспективным вектором последующего прогресса изоляционных систем.

В сегодняшний день на территории РК созданы электроизоляционные лаки полиимиды - Абимиды, не уступающие по свойствам электрической изоляции иностранным аналогам, даже превосходят их по нескольким параметрам.

В АЭИ и Институте хим. наук АН РК разрабатывают и исследуют новые лаки с электрической изоляцией, которые используются для класса нагревостойкости при t=200°C, к тому же эти работы идут много лет до сегодняшних дней. Матрицей с целью добычи таких лаков считается полиимиды ациклического строения.

Производство созданных ацикличного строения полиимидов обладают преимуществом в технологичном плане перед полиамидоимидных и полипиромелитимыдных лаков, обширно используемых в настоящий период. Это сопряжено с перспективой применения новейших лаков полиимида, в коих уровень имидизация полимеров доходит почти до 100% (у ароматизированных полигетероциклов применятся кислоты полиамида, кои в свою очередь переходят в полиимид при термической обработке в 100-300°С) и считаются наиболее концентрированными в сопоставлении ароматическим аналогам. Изза этого снижается количество слоя, покрываемый на кабель то есть уменьшается число прохода. В итоге расход лака сокращается в 2,5-3 раза согласно выполнению требований по качеству. Помимо этого , данные лаки ациклического полимида обладают высокой устойчивостью: при долгом хранение (от 6 до 12 мес.) в промежутке температур от -30 до +50°С их свойства не изменяются, в этот же период лакам типа Руре МL ПАК-ПМ (Ад9103) нужно жесткое условие хранения при интервале температур от -2 до  $+5$  °C.

Исполнение сравнения электропрочности эмали провода показало, что при таком же пробое напряжения слой эмалированного провода, таким образом

и изоляционной пленки у нового полиимида значительно меньше. Это обстоятельство возможно применить при замены изоляции в двигателях. Приемлемое снижение толщины витковой и корпусной изоляции двигателя предоставляет шанс собственно снизить сечение паза, благодаря чему увеличивается коэффициент заполнении паза и параллельному снижению величины магнитной индукции в спинке и зубцах. Возникает возможность увеличения магнитного потока в двигателе, что приводит к повышению мощности электродвигателя.

Произведение замены изолирующих материалов для якорной обмотки выполняется в отсутствии добавочных изменении геометрии зоны зубца. При том что, коэффициент заполнения паза повышается, что исходит от сопоставления двух типов изоляции, которые представлены в 2.2 таблице. Что следует из этого, толщина новой изоляции по широте и высоте паза становится меньше, и благодаря этому площадь занимаемая мелью повышается.

При рассчитывании не учитывается снижение изоляции кабеля. Изоляция корпуса из поллиимида составит 0,15. Обычно провода из меди марки ПСД, которые изолированы 2-ной стеклянной пряжкой ставят для обмотки статора. А толщина изолируюшего провода составляет 0,25-0,3 мм с двух сторон (двустороняя). Из-за этого экономическая выгодность выходит заведомо приуменьшенным.

Рассчитаем сечение пазовой изоляции с новой (ПИаБ толщиной слоя h=0,78 mm на одну сторону) и со старой (Микаленты толщиной слоя h=0,78 mm на одну сторону)

$$
b_n \coloneqq 49.5 \text{ nm}
$$

$$
b_n \coloneqq 12.5 \text{ nm}
$$

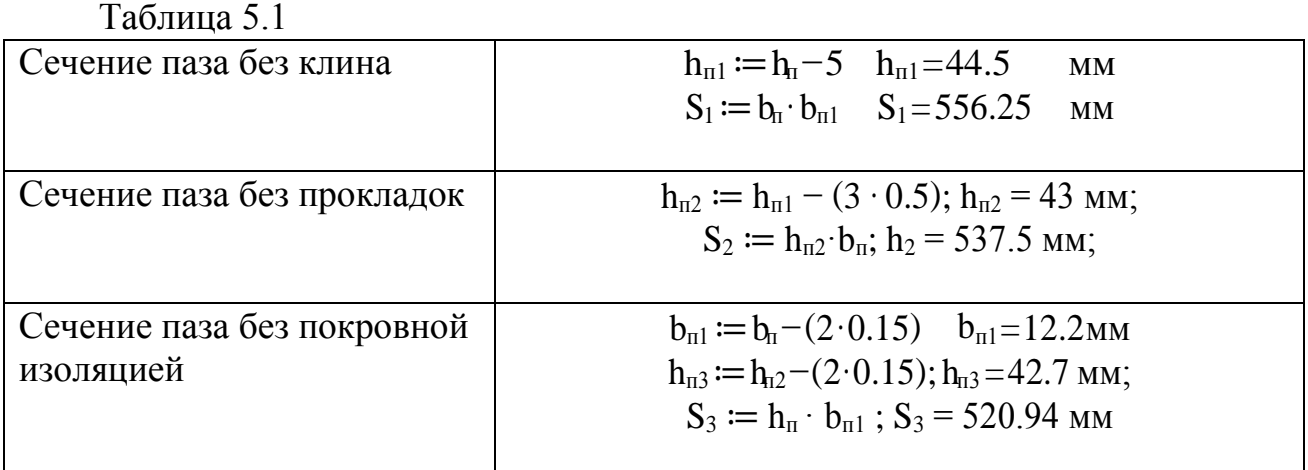

Расчет ширины и высоты паза с новенькой изоляцией корпуса (Пиаб толщиной слоя h=0,078 mm на 1-ну сторону):

$$
b_{\text{n2}} := b_{\text{n1}} - 0.156 \quad b_{\text{n2}} = 12.044; b_{\text{n4}} := b_{\text{n3}} - 0.156 \quad b_{\text{n4}} = 42.544; \tag{5.1}
$$

Сечение меди с проводниковой изоляции:

 $S_{me\mu\nu} := b_{\pi 2} \cdot h_{\pi 4}$   $S_{me\mu\nu} = 512.4 \text{ mm}^2;$  $(5.2)$ 

Сечение меди якорной обмотки:

$$
g_{.a} := S_{\text{Mequ}}/8; \qquad g_{.a} = 64.05 \text{ mm}^2; \tag{5.3}
$$

Сопротивление провода со старенькой изоляции находится по формуле: N:=696 - количество витков обмотки;

 $L_{cp} := 1,029$  м - средняя длина витка;

а: = 3 - количество пар II-ных цепей якорной обмотки;

$$
r_a := \frac{1}{44} \cdot \frac{N \cdot L_{CP}}{g_a (2 \cdot a)^2}; r_a = 0.0098 \text{ Om};
$$
 (5.4)

Сопротивление провод(ника)а с новенькой изоляцией:

$$
r_a := \frac{1}{44} \cdot \frac{N \cdot L_{CP}}{g_a \cdot (2 \cdot a)^2}; r_a = 0.0071 \text{ OM};
$$

Потери мощности

Со старой:

$$
P_{\text{3acr}} := I^2 \cdot r_a; P_{\text{3acr}} = 8103.94 \text{ Br};
$$
 (5.6)

С новой:

$$
P_{\text{aanob}} := I^2 \cdot r_a; \ P_{\text{aanob}} = 5832.81 \text{ Br}; \tag{5.7}
$$

Разность потери мощностей (старой и новой):

$$
P_{\text{3}apas} := P_{\text{3}ac} - P_{\text{3}aHOB}; P_{\text{3}apas} = 2271.127 \text{ BT}; \tag{5.8}
$$

Расчет экономической эффективности от уменьшения потери мощности: К: = 10 лет срок работы(службы) машины; Кисп: = 0,5 коэффициент использования;  $C = 3.5$  тенге цена за кВт/ч;  $C_p = P_{\text{supas}} \cdot 10^{-3} \cdot 365 \cdot K \cdot 24 \cdot K_{\text{ucn}} \cdot C;$  $C_p = 348163,799$  TT.

| Изоляция и медь      | Ширина (мм) | Высота (мм) |
|----------------------|-------------|-------------|
| Медь                 | 4x2,36      | 4x10        |
| Собственная изоляция | 4x0,3       | 4x0,3       |
| Корпусная изоляция   | 1,56        | 1,56        |
| Покровная изоляция   | 2x0,15      | 2x0,15      |
| Прокладка (миканит)  |             | 3x0.5       |
| Клин                 |             |             |
| Всего                | 12,5        | 49,56       |
|                      |             |             |

Tаблица 5.2 - Спецификация паза с использованием изоляции на базе ПЭТФ

Taблица 5.3 - Спецификация паза с использованием изоляций на базе ПИАБ(полиимид аддукт бензол)

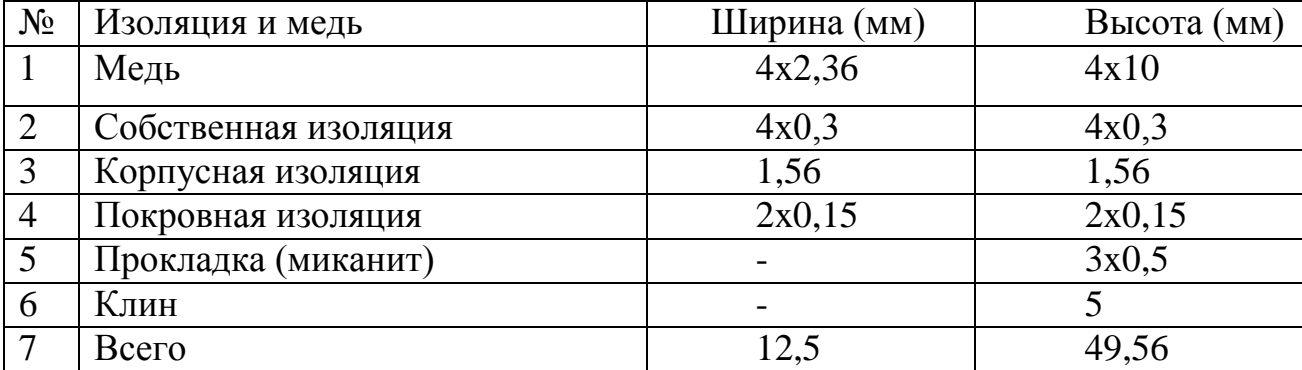

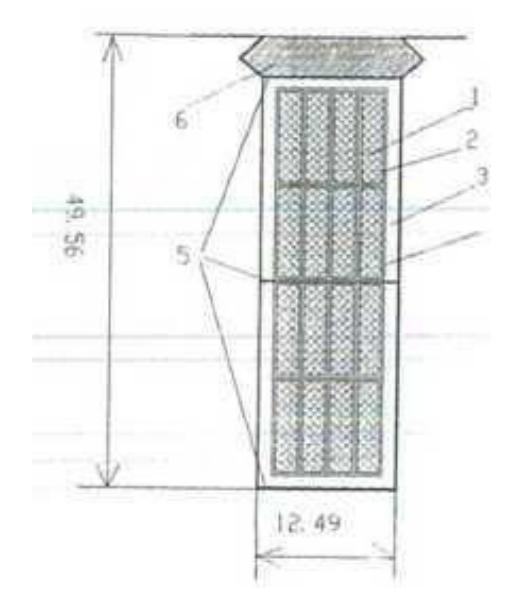

Рисунок 5.1 - Пазы с использованием изоляции на базе ПЭТФ (полиэтиленотерефталат)

#### Экономическая часть:

## 6. Расчет и анализ технико-экономических показателей по серийному двигателю Нб-418к и спроектированному.

Смета затрат на тему по разработке и исследованию нового двигателя

Смета затрат включает в себя следующие статьи:

- 1. Зарплата основных исполнителей с начислениями
- 2. Стоимость основных материалов, полуфабрикатов.
- 3. Специальные расходы
- 4. Амортизация лабораторного оборудования
- 5. Стоимость потребляемой электроэнергии
- 6. Общие расходы

#### 6.1 Зарплата основных исполнителей с начислениями

Зарплата основных исполнителей

$$
U_{3n} = \Sigma t_i \cdot Z_i \cdot \eta \text{ and } \eta c ;
$$

ti, Zi - затраты времени и тарифная ставка участника темы

пдоп, пс - коэффициенты, учитывающие доп зарплату и отчисления в соцстрах (пдоп+пс)=1.356

Часовая ставка:

$$
Z_{\mathbf{q}} = \frac{0}{f_{\mathbf{q}\phi}};
$$

О - месячный оклад f<sub>3</sub><sup>b</sup> - месячный фонд времени

 $f_{\alpha 0} = \mathbf{\Pi}_{0} \cdot d;$ 

 $\mu_p = 21.2$  - среднее количество рабочих дней в месяце d=8,2 ч - продолжительность рабочего дня  $f_{\theta} = 174$  ч;

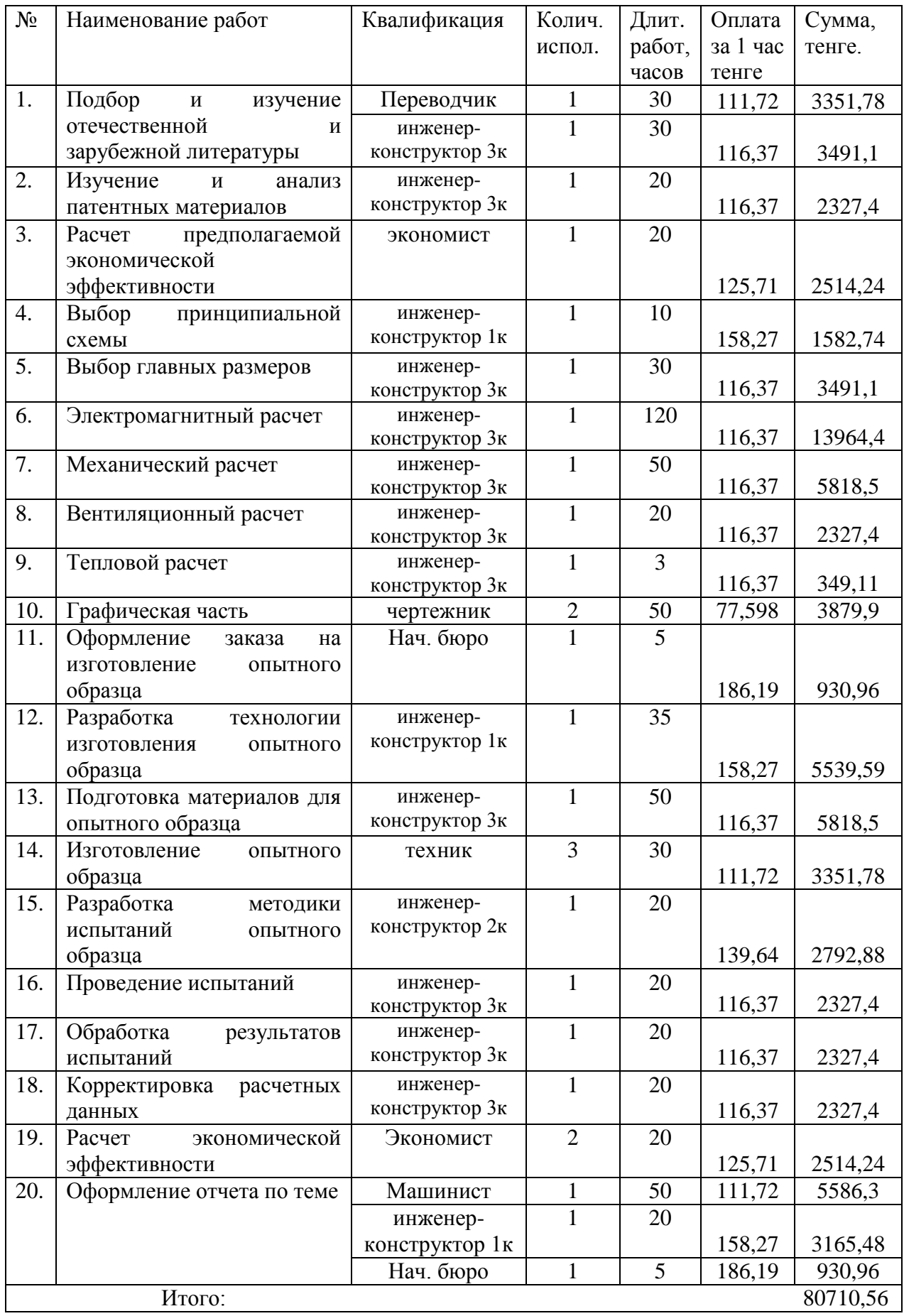

Основная зарплата исполнителей

$$
H_{\text{3IOCH}} = 80710,56 \text{ T}\text{F}.
$$

Зарплата исполнителей с начислениями  $M_{\text{3писп}} = 1,356 \cdot M_{\text{3nocni}}$ ;  $M_{\text{3nucn}} = 109443,5$ ;

Стоимость опытного образца, изготовленного на заводе  $H_{\text{onoop}} = 1,5 \cdot H_{\text{nonoop}};$ 

Общие расходы

$$
H_{\text{offm}} = H_{\text{3noch}} \cdot 0.5; \qquad H_{\text{offm}} = 40355,28;
$$

Таблица 6.2 - Расчета затрат по теме

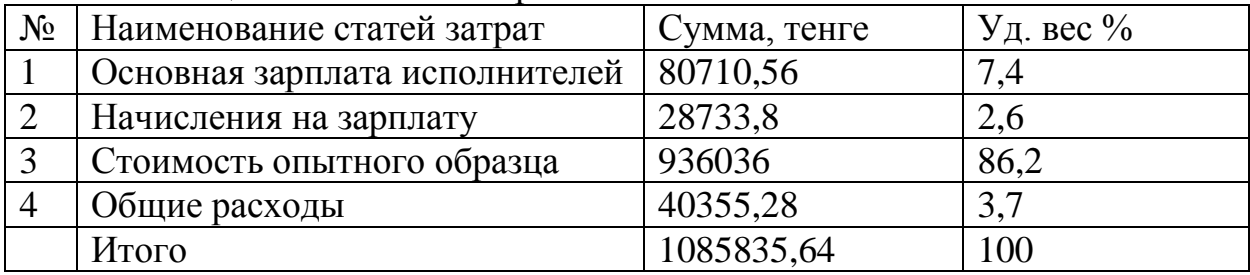

## **6.2 Определение затрат на изготовление электродвигателя**

Стоимость основных материалов

$$
H_{\rm M} = (1 + K_{\rm rp}) \Sigma G_{\rm vep} H_{\rm M} - H_{\rm orx};
$$

$$
M_{\text{otx}} = \Sigma (G_{\text{qep}}\text{-}G_{\text{uncr}}) \underline{H}_{\text{otx}};
$$

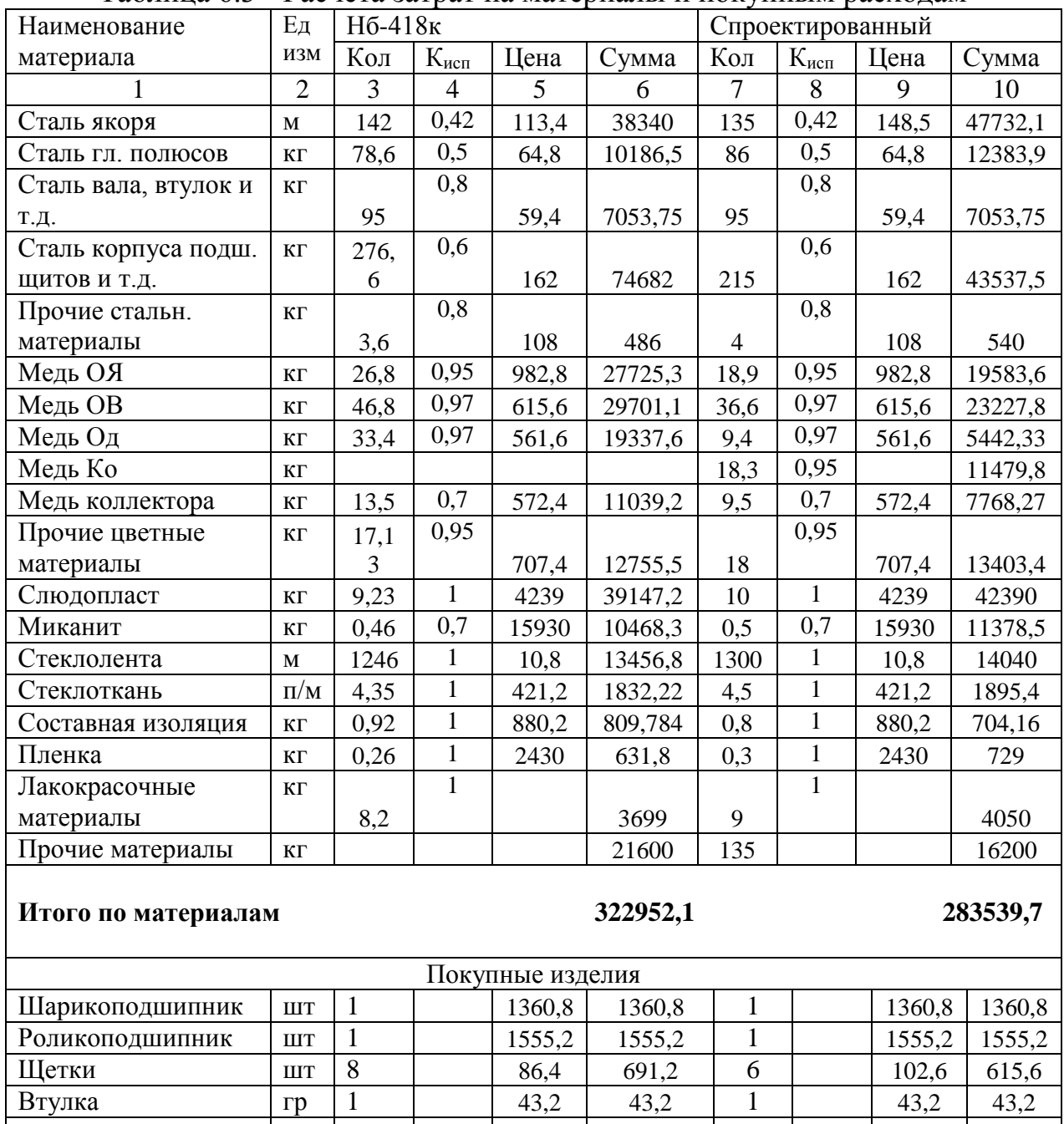

# Таблица 6.3 - Расчета затрат на материалы и покупным расходам

### Итого по покупным

 $\overline{1}$ 

 $rp$ 

Втулка

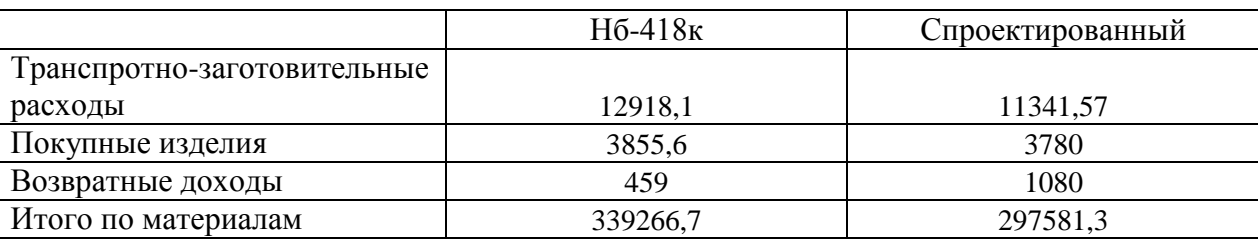

 $\overline{205,2}$ 

3855,6

 $\mathbf{1}$ 

 $\overline{205,2}$ 

3780

 $\overline{205,2}$ 

 $\overline{205,2}$ 

## **6.3 Специальные расходы**

Зарплата производственных рабочих с начислениями

По данным завода-изготовителя прямая зарплата производственных рабочих на один двигатель  $V = 38302$ 

$$
M_{\text{H3H}} = 38302 \text{ TT.};
$$
  

$$
H_{\text{H3Hup}} = 39420 \text{ TT.};
$$
  

$$
H_{\text{3H}} = H_{\text{H3H}} \cdot n_{\text{A0H}} \cdot n_{\text{cc}};
$$

Расходы по содержанию и эксплуатации оборудования

$$
H_c = H_{\text{H3II}} \cdot \frac{\text{neo6}}{100} \; ;
$$

Цеховые расходы

$$
M_{\text{3AB}} = M_{\text{H3H}} \cdot \frac{\text{m3AB}}{100} \, ;
$$

Производственная себестоимость

$$
C_{\text{np}} = H_{\text{m}} + H_{\text{r}} + H_{\text{3n}} + H_{\text{co6}} + H_{\text{u}} + H_{\text{3ab}} \, ;
$$

Внепроизводственные расходы

$$
M_{\rm BH} = C_{\rm np} + \frac{\rm nBH}{100} \; ;
$$

Полная себестоимость

$$
C=C_{\text{np}}+H_{\text{BH}};
$$

Накопления

$$
M_{\text{max}} = C \cdot \frac{p}{100};
$$

Оптовая цена

$$
H_{\text{onr}} = C + H_{\text{max}};
$$

| $N_2$          | Наименования статей           | Сумма, тенге |          | $V_A$ . вес %  |          |
|----------------|-------------------------------|--------------|----------|----------------|----------|
|                |                               | Нб-418к      | Спроект. | Нб-418к        | Спроект. |
| $\mathbf{1}$   | Основные материалы            | 339265,8     | 297577,8 | 48,7           | 45,2     |
| $\overline{2}$ | Покупные изделия              | 3855,6       | 3780     | 0,6            | 0,6      |
| $\overline{3}$ | Прямая зарпл.<br>произв.      |              |          | 5,5            | 6        |
|                | рабочих Ипзп                  | 38302,2      | 39420    |                |          |
| $\overline{4}$ | Начисления на<br>зарплату     |              |          | $\overline{2}$ | 2,1      |
|                | $(n=1,356)$                   | 13635,59     | 14033,52 |                |          |
| 5              | Расходы по содержанию         |              |          | 15,4           | 16,8     |
|                | обор. (280,2% от Ипзп)        | 107552,6     | 110691,4 |                |          |
| 6              | Цеховые расходы (146% от      |              |          | 8              | 8,7      |
|                | Ипзп)                         | 55921,21     | 57553,2  |                |          |
| $\overline{7}$ | Общезаводские<br>расходы      |              |          | 8,4            | 9,1      |
|                | $(152\% \text{ or } H\pi$ зп) | 58219,34     | 59918,4  |                |          |
|                | Итого<br>производственная     |              |          |                |          |
|                | себестоимость Спр             | 616752,3     | 582974,3 |                |          |
| 8              | Внепроизводсвтенные           |              |          | 0,7            | 0,7      |
|                | расходы $(0,83\%$ от Спр)     | 5119,038     | 4838,67  |                |          |
|                | Итого<br>полная               |              |          |                |          |
|                | себестоимость Сполн           | 621871,3     | 587813   |                |          |
| 9              | Накопления (12% от Сполн)     | 74624,54     | 70537,55 | 10,7           | 10,7     |
|                | Итого оптовая цена Цопт       | 696495,9     | 658350,5 | 100            | 100      |

Таблица 6.4 - Результатов расчета оптовой цены двигателей

# **6.4 Амортизация лабораторного оборудования**

Расчет капитальных затрат завода-изготовителя

$$
K_{\scriptscriptstyle H} = K_{\scriptscriptstyle OCB} + K_{\scriptscriptstyle CIOCH} + K_{\scriptscriptstyle CIOO5};
$$

Косв - завтраты на разработку нового изделия, изготовление и испытание опытного образца

Кспоб - стоимость специального технологического оборудования Кспосн - стоимость специального технологического оснащения

 $K_{ocp} = 1085835$  TT

Удельные затраты на один двигатель

$$
K_{\text{uya}} = \frac{K\mu}{A} \; ;
$$

А- выпуск двигателей

Затраты на изготовление электродвигателя

$$
3 = E_{\rm H} \cdot K_{\rm HYA} + C_{\rm nonH};
$$

Затраты на эксплуатацию

$$
C_3 = H_a + H_{3H} + H_{00c} + H_{peM}
$$
;

Амортизационные отчисления

$$
H_a = K \cdot \frac{Ha}{100} ;
$$

К - стоимость двигателя Н<sub>а</sub> - норма амортизационных отчислений на полное восстановление  $H_a = 5,3%$  - для двигателя с Р2>100кВт

## 6.5 Стоимость потребляемой электроэнергии

Стоимость потерь электроэнергии

$$
M_{\scriptscriptstyle\mathrm{3H}} = \left(\frac{P_{\mathrm{H}}}{\eta} - P_{\mathrm{H}}\right) \cdot \mathrm{Topa6} \cdot \mathrm{LJ}_{\mathrm{3H}} \cdot \mathrm{K}_{3};
$$

 $T_{\text{pa}0}$  = 6000 ч - время работы двигателя в течение года  $K_3 = 0.8$  - коэффициент загрузки  $II_{\rm 3H} = 7.2$  - стоимость энергии

Годовые эксплуатационные затраты

$$
C_{\scriptscriptstyle{3}} = H_{\scriptscriptstyle{a}} + H_{\scriptscriptstyle{3H}} \; ;
$$

Расчет приведенных затрат

$$
3 = E_{\scriptscriptstyle H} \cdot K_{\scriptscriptstyle H\text{VZ}} + C_{\scriptscriptstyle H} + C_{\scriptscriptstyle 3} \cdot E_{\scriptscriptstyle H} + K_{\scriptscriptstyle 3};
$$

# 6.6 Общие расходы

Расчет годового экономического эффекта от производства и использования нового двигателя

$$
G = [31 \cdot \frac{B1}{B2} \cdot \frac{p1 + E_H}{p2 + E_H} + \frac{(H1 - H2) + E_H \cdot (K1 - K2)}{p2 + E_H} - 32] \cdot A2 ;
$$

И1,И2 - текущие издержки у потребителя при использовании базового и нового изделий

К1, К2 - сопуствующие капиталовложения

31,32 - приведенные затраты на изготовление

В2/В2 = Рпроект/Рсер коэффициент учета роста производительности средств труда

Расчет предельных цен и надбавки к цене

$$
H_{\rm II}=\frac{p_{\rm H}}{100}\cdot U_{\rm HAK} ;
$$

$$
\underline{\Pi} = \underline{\Pi}_{\text{HH}} + \underline{H}_{\text{H}} \; ;
$$

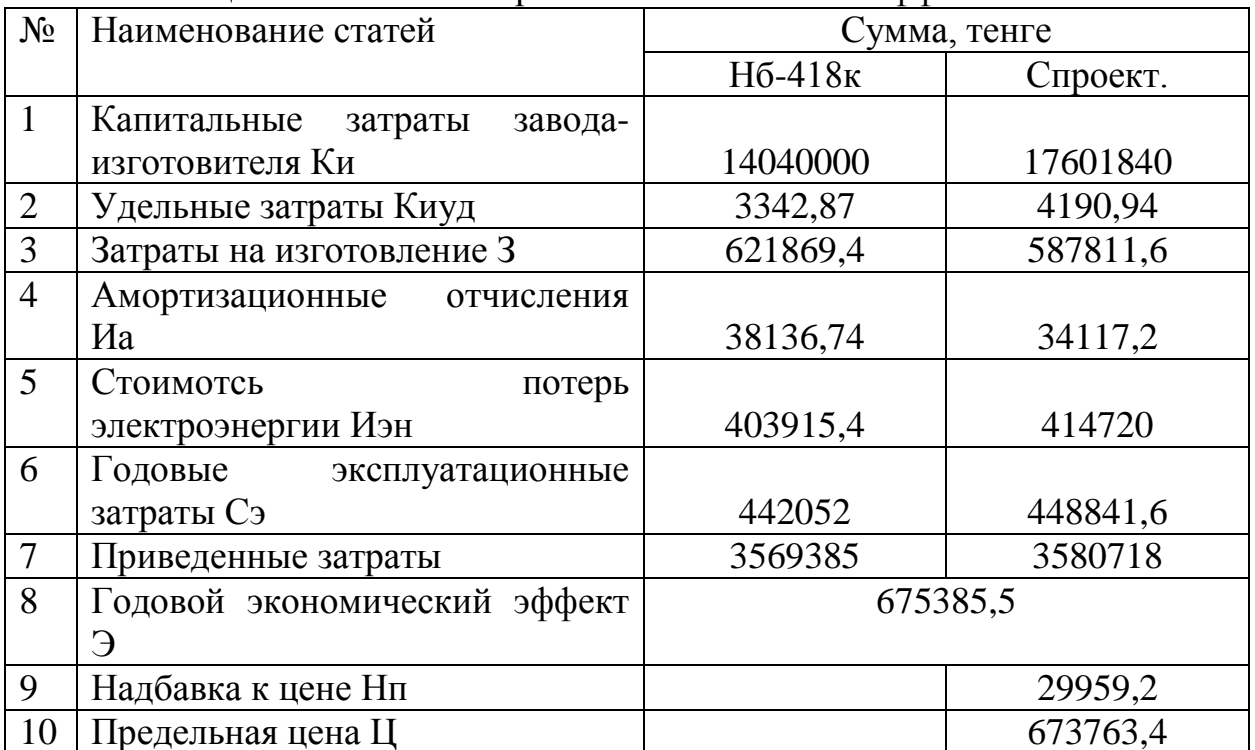

Таблица 6.5 - Расчета затрат и экономического эффекта

Сравнительная таблица технико-экономических показателей спроектированного и серийного нб-418к тяговых двигателей

| $N_2$          | Технико-              | Един.              | Серийный                | Спроектированн |
|----------------|-----------------------|--------------------|-------------------------|----------------|
|                | экономические         | ИЗМ.               | <b>Нб-</b><br>двигатель | ый двигатель   |
|                | показатели            |                    | 418 <sub>K</sub>        |                |
| $\mathbf{1}$   | Номинальная           | $\kappa$ BT        |                         |                |
|                | мощность              |                    | 790                     | 810            |
| $\overline{2}$ | Номинальное           | $\bf{B}$           |                         |                |
|                | напряжение            |                    | 950                     | 950            |
| 3              | Номинальная частота   | Об/мин             |                         |                |
|                | вращения              |                    | 890                     | 890            |
| $\overline{4}$ | КПД                   | $\%$               | 92,5                    | 93,6           |
| 5              | Расход эл.-тех. стали | $K\Gamma$          | 220,6                   | 221            |
| 6              | Расход меди           | $\mathbf{K}\Gamma$ | 152                     | 131            |
| 7              | Масса двигателя       | $\mathbf{K}\Gamma$ | 900                     | 820            |
| 8              | Удельная мощность     | $B_T/\kappa$       | 877,95                  | 987,75         |
| 9              | Стоимость материалов  | TT.                | 351000                  | 307800         |
| 10             | Полная себестоимость  | TT.                | 621869,4                | 587811,6       |
| 11             | Оптовая цена          | TT.                | 696600                  | 658800         |
| 12             | Экономический         | TT.                | 675385                  |                |
|                | эффект от внедрения   |                    |                         |                |
|                | на один двигатель     |                    |                         |                |
| 13             | Надбавка к цене       | TT.                |                         | 30132          |

Таблица 6.6 - Технико-экономические показатели по двигателям

## **7 Безопасность жизнедеятельности**

## **7.1 Анализ условий труда**

В дипломной работе спроектирован тяговый двигатель постоянного тока.

Проектируемый тяговый двигатель постоянного тока марки НБ-418к6 ремонтируется на «Алматинском электро вагоноремонтном заводе» в якорном участке цеха. Цех состоит из 7 участков, каждый участок оснащен своим технологическим оборудованием и инструктором, и выполняет пооперационную работу. План и размеры цеха представлены на рисунке 7.1.

Цех и его участки, а также правила выполнения работ по ремонту электрических машин соответствуют требованиям" ГОСТ 32.34-83 ССБТ «Ремонт подвижного состава и производство запасных частей, Требования безопасности».

Обязательным является соблюдение правил техники безопасности при работе на всех участках и отделениях электромашинного цеха обязательно как для рабочих, так и для инженерно - технического персонала. Также производственное помещение цеха соответствуют требованиям действующих норм и правил.

Освещение на должном уровне постоянно являлось важным фактором для благоприятной жизнедеятельности человека. Более 90% информации окружающей среды люди обретают благодаря глазу, способом обрабатывания зрением. Поэтому при проектировке систем освещения необходимо применить эффективный метод расчета освещения. Благодаря хорошему освещению возникает приятная положение, способная успокаивать нервную систему, и вероятно поднять настроение. Улучшение освещенности собственно оптимизирует работоспособность, в том числе и в тех случаях, когда процедура работы не находится в зависимости от визуального восприятия.

При проектировке сооружения и здания нужно рассматривать освещение помещения, где всегда будут ходить люди. Необходимо это в связи с напряженным визуальным восприятием при рабочем процессе, и с деятельностью работников в данных помещениях.

Расчет освещенности в цехе выполняется для увеличения производительности данного предприятия, также с целью повышения условии работы сотрудников предприятия, улучшения их уровня удобства при рабочем процессе, повышения трудоспособности и безопасности.

Якорный участок цеха электровагоноремонтного завода для которого выполняется расчет освещенности относят к типу локализованного и общего однородного освещения. Локализованная освещенность более рационально подходит к помещениям, где рабочие места обладают огромным габаритом и размещены группами или рядами, когда по характерам работы нужно довольно качественное освешение.

Общее локализованная освещенность обладает конкретным преимуществом перед общим однородным, потому что при данном снижается потребление мощности осветительными техниками. В некоторых обстоятельствах локальное освещение исключает затенение рабочих мест от оборудований и самих же работников.

Поэтому к такому типу освещения выбирается точечный метод расчета освещения.

Точечный метод расчета освещенности используется для рассчитывания локализованного и общих однородных освещений, вне зависимости от размещения освещаемой плоскости при непосредственном свете светильника. При этом способе освещение устанавливается для любой точки учитываемой плоскости, по отношению ко всем источникам света.

Данный способ осуществляет определение освещенности во всех точках поверхности, такие как наклонные, вертикальные, горизонтальные.

Данный метод дает возможность найти в любой точке помещения освещенность как в горизонтальной, так и в вертикальной либо наклонной плоскостях.

Как правило точный метод рассчитывания освещенности выполняется для наружных и локальных освещениях, если доля осветительного устройств загораживается расположенными в определенном месте оборудованиями, еще с целью вычисления освещения промышленных предприятий в коих присутствует темные потолки и стенки. К примеру: машинные, сварочные, литейные цехи, значительная доля металлургических цехов предприятий и т.п.

Недостаток отражающей возможности бывают в местах с большим масштабом и периметром и в случаях, если полы, потолки и стенки обладают большую поглощаемость, то есть при маленькой отражательной способности (выше сказанные цеха).

Многоточечный метод отличается от способа с коэффициентом использования тем что реализует определение освещенности каждой точки активной плоскости, произвольно находящейся в просторе помещения. Расчет освещенности точечным способом выполняет тогда, когда нет возможности применить м.к.и., к примеру при расчетах локального освещения, и разного рода поверхностей как вертикальные, наклонные, горизонтальные. Данный метод частенько производят в проверочных целях, если нужно оценивать практическое распределение освещения.

Кроме того нужно выделить выбор источников света для нашего расчета освещенности участка цеха. Источники света выбираются в зависимости от параметров и условий к освещению нужного места. Значимой характеристикой считается цветопередача и экономность световых источников. Так или иначе, во многих промышленных помещениях цветопередача не считается основным параметром, нежели экономичность, что находится в зависимости от финансового состояния владельца компании. Данному цеху цветопередача не является главным параметром по объему и типу помещения. В последствии это

приводит предприятие к применению ламп типов ДРЛ. Поэтому в предприятиях где высота начинается от 6 или 8 метров, как правило используют лампы газоразрядные высого давления типов ДРЛ.

ДРЛ - это дуговая ртутная люминофорная лампа высокого давления. Эти лампы обширно используют с целью освещения огромной площади (улицы, участки, цеха заводов, промышленные площади и т.д.), при необходимости большой светоотдачи, и при ненадобности строгой необходимости к цветопередаче.

Технические характеристики:

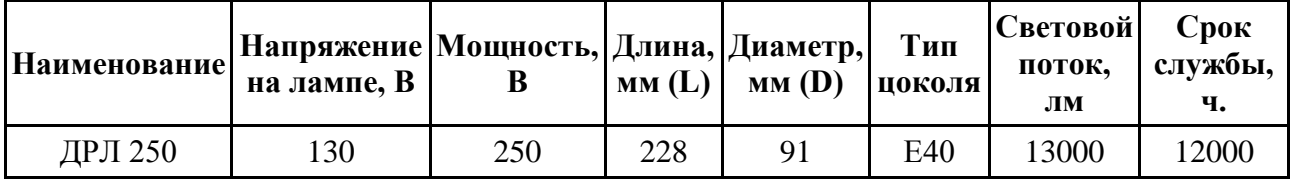

## 7.2 Расчет освещения якорного участка

Исходные данные для расчетов приведены в таблицах 7.7 и 7.8 Расположение светильников и рабочей точки показаны на рисунке 7.1

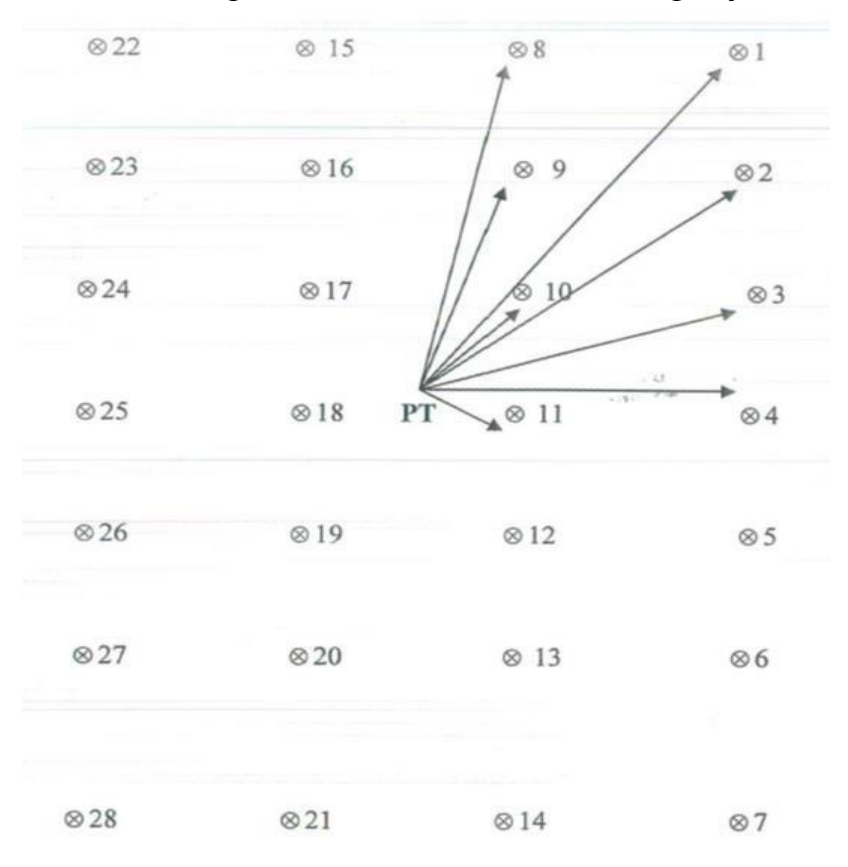

Рисунок 7.1

| Тип<br>помещения | $V, M^3$ | Кол-во<br>Светильни лампы<br>ков,шт | Тип     | Разряд зрит.<br>работы | Высота раб.<br>$h_p$ , M | Расст-е от<br>поверхности, светильника до<br>перекрытия, h. |
|------------------|----------|-------------------------------------|---------|------------------------|--------------------------|-------------------------------------------------------------|
|                  |          |                                     |         |                        |                          | М                                                           |
| Якорный<br>цех   | 27x48x12 | 28                                  | ДРЛ-250 | III, 6                 |                          |                                                             |

Таблица 7.7

#### Таблица 7.8 - Светораспределение светильника

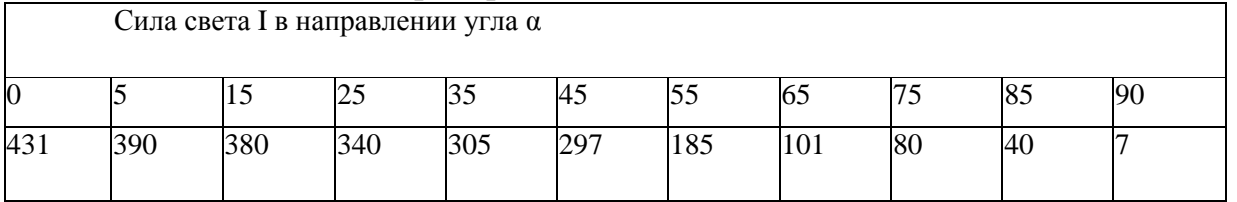

Расчет:

Освещенность на рабочем месте точечным методом определяется по формуле [19]:

$$
E = \frac{\Phi \cdot \mu \cdot \Sigma \text{er}}{1000 \cdot \text{K3}},\tag{7.1}
$$

где Ф - световой поток лампы;

 $\mu$ - коэффициент, учитывающий действие «удаленных» светильников (принимается 1.1 - 1.2);

 $\Sigma$ <sub>er</sub> - суммарная освещенность, создаваемая всеми источниками;

 $K_3$  - коэффициент запаса  $K_3$  = 1.5.

Световой поток определяется по справочным данным. Для этого необходимо выбрать источник света; ДРЛ-250 - светильник с дугоразрядной лампой 250 Вт. Световой поток лампы  $\Phi = 13000$  лм (табл. в Л. 19 стр. 28).

Суммарная освещенность рассчитывается по формуле [19]:

$$
\Sigma e_r = \frac{\Gamma(\cos \alpha)^3}{h^2},\tag{7.2}
$$

где h - высота подвеса над рабочей поверхностью; рассчитывается по формуле [19]:

$$
h = H - h_{pn} - h_c,
$$
  
h = 12 - 1 - 1 = 10 M (7.3)

Расчет освещенности в т. А

Расстояние от светильников 1,7,22,28 до исследуемой точки:

$$
d_1 = \sqrt{18^2 + 7.5^2} = 19.5 \text{ m};\tag{7.4}
$$

Угол падения света составит [19]:

$$
tg(\alpha 1) = \frac{d_1}{h} = \frac{19.5}{10} = 1.95;
$$
 (7.5)

Сила света по исходным данным составит:

$$
I = 355 \text{ KJ}.
$$
\n
$$
(7.6)
$$

Определяем er:

$$
e_r = \frac{355 \cdot (\cos(62.8))^3}{10^2} = 0.35 \text{ JIK.}
$$
 (7.7)

Условная освещенность, создаваемая 4 светильниками (1,7,22,28):

$$
e_r \cdot 4 = 4 \cdot 0.35 = 1.4 \,\text{JIK.}
$$
\n(7.8)

Расстояние от светильников 2,6,23,27 до исследуемой точки:  
\n
$$
d_2 = \sqrt{12^2 + 7.5^2} = 14.15 \text{ m}; \qquad (7.9)
$$

Угол падения света составит [19]:

$$
tg(\alpha 2) = \frac{d_2}{h} = \frac{14.15}{10} = 1.41;
$$
\n(7.10)

Сила света по исходным данным составит:  $I = 370 \text{ kJ}.$  (7.11)

Определяем  $e_r$ :

$$
e_r = \frac{370 \cdot (\cos(54.7))^3}{10^2} = 0.71 \text{ JIK.}
$$
 (7.12)

Условная освещенность, создаваемая 4 светильниками (2,6,23,27):

$$
e_r \cdot 4 = 4 \cdot 0.71 = 2.84 \text{ JK.}
$$
 (7.13)

Расстояние от светильников 3,5,24,26 до исследуемой точки:

$$
d_3 = \sqrt{6^2 + 7.5^2} = 9.6 \text{ m};\tag{7.14}
$$

Угол падения света составит [19]:

$$
tg(\alpha 3) = \frac{d_3}{h} = \frac{9.6}{10} = 0.96;
$$
\n(7.15)

Сила света по исходным данным составит:

$$
I = 375 \text{ KJ}.
$$
 (7.16)

Определяем  $e_r$ :

$$
e_r = \frac{375 \cdot (\cos(43.8))^3}{10^2} = 1.4 \text{ JIK.}
$$
 (7.17)

Условная освещенность, создаваемая 4 светильниками (2,6,23,27):

$$
e_r \cdot 4 = 4 \cdot 1.4 = 5.6 \,\text{JIK.} \tag{7.18}
$$

Расстояние от светильников 4,25 до исследуемой точки:

$$
d_4 = \sqrt{(7.5)^2} = 7.5 \text{ m};\tag{7.19}
$$

Угол падения света составит [19]:

$$
tg(\alpha 4) = \frac{d_4}{h} = \frac{7.5}{10} = 0.75;
$$
\n(7.20)

Сила света по исходным данным составит:

$$
I = 388 \text{ KJ}.
$$
\n
$$
(7.21)
$$

Определяем  $e_r$ :

$$
e_r = \frac{388 \cdot (\cos(36.86))^3}{10^2} = 1.98 \text{ J/K}.
$$
 (7.22)

Vсловная освещенность, создаваемая 4 светильниками (4,25):  

$$
e_r \cdot 4 = 4 \cdot 1.4 = 3.96
$$
лк. (7.23)

Расстояние от светильников 8,14,15,21 до исследуемой точки:  
\n
$$
d_8 = \sqrt{18^2 + 2.5^2} = 18.17 \,\text{m};\tag{7.24}
$$

Угол падения света составит [19]:

$$
tg(\alpha 8) = \frac{d_8}{h} = \frac{18.17}{10} = 1.817;
$$
\n(7.25)

Сила света по исходным данным составит:

$$
I = 366 \text{ KJ}.
$$
 (7.26)

Определяем  $e_r$ :

$$
e_r = \frac{366 \cdot (\cos(61.17))^3}{10^2} = 0.41 \text{ JIK.}
$$
 (7.28)

Условная освещенность, создаваемая 4 светильниками (8,14,15,21):  $e_r \cdot 4 = 4 \cdot 0.41 = 1.64$  лк. (7.29)

Расстояние от светильников 9,13,16,20 до исследуемой точки:

$$
d_9 = \sqrt{12^2 + 2.5^2} = 12.25 \text{ m};\tag{7.30}
$$

Угол падения света составит [19]:

$$
tg(\alpha 9) = \frac{d_9}{h} = \frac{12.25}{10} = 1.225;
$$
 (7.31)

Сила света по исходным данным составит:

$$
I = 382.25 \text{ KJ}.
$$
 (7.33)

Определяем ет:

$$
e_r = \frac{382.25 \cdot (\cos(50.77))^3}{10^2} = 0.96 \text{ J/K}.
$$
 (7.34)

Условная освещенность, создаваемая 4 светильниками (9,13,16,20):  $e_r \cdot 4 = 4 \cdot 0.96 = 3.84$ лк. (7.35)

Расстояние от светильников 10,12,17,19 до исследуемой точки:  $d_{10} = \sqrt{6^2 + 2.5^2} = 6.5 \text{ m};$  (7.36)

Угол падения света составит [19]:

$$
tg(\alpha 10) = \frac{d_{10}}{h} = \frac{6.5}{10} = 0.65;
$$
 (7.37)

Сила света по исходным данным составит:

$$
I = 386.5 \text{ KJ}.
$$
 (7.38)

Определяем е.:

$$
e_r = \frac{386.5 \cdot (\cos(33))^3}{10^2} = 2.28 \text{ JK}.
$$
 (7.39)

Условная освещенность, создаваемая 4 светильниками (1,2,3,4):

$$
e_r \cdot 4 = 4 \cdot 2.28 = 9.12 \,\text{JIK.} \tag{7.40}
$$

Расстояние от светильников 11,18 до исследуемой точки:

$$
d_{11} = \sqrt{(2.5)^2} = 2.5 \,\mathrm{m};\tag{7.41}
$$

Угол падения света составит [19]:

$$
tg(\alpha 11) = \frac{d_{11}}{h} = \frac{2.5}{10} = 0.25;
$$
 (7.42)

Сила света по исходным данным составит:

$$
I = 410.5 \text{ kJ.}
$$
 (7.43)

Определяем e<sub>r</sub>:

$$
e_r = \frac{410.5 \cdot (\cos(14))^3}{10^2} = 3.75 \text{ J/K}.
$$
 (7.45)

Условная освещенность, создаваемая 4 светильниками (1,2,3,4):

$$
e_r \cdot 4 = 4 \cdot 3.75 = 7.5 \text{ J/K}.\tag{7.46}
$$

Определяем суммарную условную освещенность:

$$
\Sigma e_r = 1.4 + 2.84 + 5.6 + 3.96 + 1.64 + 3.84 + 9.12 + 7.5 = 35.9
$$

 $(7.47)$ 

Рассчитываем освещенность на рабочем месте:

$$
E_r = \frac{13000 \cdot 1.2 \cdot 35.9}{1000 \cdot 1.5} = 373.36 \text{ J/K}.
$$
 (7.48)

рабочем месте считается достаточной, Освещенность на если выполняется условие [19]:

$$
E_r \ge E_{\rm H} \tag{7.49}
$$

Для разряда зрительной работы III, б,  $E_{\text{H}}$  = 300 лк.

В данном случае условие выполняется,  $E_r = 373.36$  лк > 300 лк. Световой поток лампы в каждом светильнике имеет поток [19]:

$$
\Phi = \frac{1000 \cdot \text{Em-K3}}{\mu \cdot \text{Zer}},
$$
\n
$$
\Phi = \frac{1000 \cdot 300 \cdot 1.5}{1.2 \cdot 35.9} = 10445 \text{ JM.}
$$
\n(7.50)

В результате расчета освещения определено, что существующая освещенность на рабочем месте удовлетворяет и является оптимальным принятым требованиям, поэтому нет необходимости заменить лампы в светильник.

### **Заключение**

Данная дипломная работа выполнена на тему "Проектирование тягового двигателя постоянного двигателя".

Таким образом, в данной дипломной работе произведен расчет тягового электродвигателя постоянного тока с параметрами: мощностью Pном = 790 кВт, напряжением U = 950 B, частотой вращения n = 890 об/мин. В основных расчетах произведен электромагнитный расчет, расчет потерь в двигателе и также тепловой и вентиляционный расчет. Такие двигатели рассмотренные в этой работе устанавливают на электровозы, которые эксплуатируются в Казахстане.

С целью проектирования данного двигателя расчеты были выполнены в программе MathCad 15.

Экономический эффект от внедрения спроектированного тягового двигателя составит 675 тысяч тенге на один двигатель. У спроектированного двигателя снизились массо-габаритные показатели, что привело к снижению суммарного веса двигателя на 10% по сравнению с серийным

Применение компенсационной обмотки и переход к шестиполюсной магнитной системе позволило значительно снизить расход меди на 15%, станина уменьшилась по толщине 1,5 раза, что и обусловило такое снижение массы двигателя. А с учетом того, что выходная мощность выросла удельная мощность двигателя повысилась почти на 50%. В спроектированном двигателе увеличился КПД на 1%, что позволило уменьшить стоимость потерь электроэнергии за год на 5%.

Все вышеперечисленное и обусловило указанный экономический эффект.

В части по безопасности жизнедеятельности основным расчетом является расчет освещения данного помещения, в данном случае якорного участка. Методом для расчета цеха был выбран точечный метод по соответствующему типу. По произведенному расчету установлено что освещенность на рабочем месте Er = 373.36 лк превышает нормированные показатели освещенности Eн = 300 лк и считается достаточной и соответствует нормам. В данном случае условие выполняется,  $Er = 373.36$  лк  $> 300$  лк. Световой поток лампы в каждом светильнике имеет поток:  $\Phi$  = 10445 лм.

На основе полученных расчетов приходим к выводу, что в данном помещении при определенных условиях работы полностью удовлетворяет установление 28 светильников и лампы типа ДРЛ-250. В результате расчета освещения определено, что существующая освещенность на рабочем месте удовлетворяет и является оптимальным принятым требованиям, поэтому нет необходимости заменить лампы в светильниках.
## **Список литературы**

1. Иоффе А.Б. Тяговые электрические машины., М.-Д.: Госэнергоиздата, 1957..

2. Захарченко Д.Д. и др. Тяговые электрические машины и трансформаторы: Учебник для вузов ж.-д. трансп. - М.: Транспорт, 1979.

3. Вольдек А.И. Электрические машины. Издательство «Энергия» ленинградское отделение, 1974.

4. Проектирование электрических машин. Под ред. И.П. Копылова. М.: Высш. школа, 2002.

5. Проектирование электрических машин. Под ред. И.П. Копылова. М.: Высш. школа, 1980.

6. Тяговые электрические машины. Методические указания для выполнения курсовой работы (для студентов специальности 3306 Электрический транспорт) - Алматы: АИЭС, 1998.

7. Тепловозы типа ТЭ-10М. Руководство по эксплуатации и обслуживанию. М.: Транспорт, 1985.

8. Электрические машины и электрооборудование тепловозов. Под ред. Е.Я. Гаккель. М.: Транспорт, 1974.

9. Осьмаков А.А. Технология и оборудование производства электрических машин. М.: Высш. шк., 1980.

10. Тяговые электрические машины. Методические указания для выполнения курсовой работы (для студентов специальности 3306 - Электрический транспорт) - Алматы: АИЭС, 2000.

11. Б.А. Егоров Производство и ремонт коллекторов электрических машин. Издательство «Энергия» ленинградское отделение, 1968.

12. Организация и планирования производства. Методические указания к выполнению курсовой работы. Алматы: АИЭС, 1998.

13. Долин П. А. Справочник технике безопасности. - М.: Энергоатомиздат, 1984. - 824 с.

14. А.А. Жакупов, Р.С. Хижняк. Методические указания к выполнению экономической части выпускных работ (для бакалавров, обучающихся по направлению «Электроэнергетика»). – Алматы: АИЭС, 2011.

15. Безопасность жизнедеятельности. Метод, указания к выполнению раздела в дипломных проектах (для студентов всех по направлению «Электроэнергетика»). - Алматы: АИЭС, 2002.

16. Справочная книга для проектирования электрического освещения. Под ред. Г.М. Кноринга. JI.: Энергия, 1976. - 384с.

17. СНиП РК 2.04-02-2011. Естественное и искусственное освещение.

18. Неклепаев Б.H., Крючков И.П. «Электрическая часть электростанций и подстанций». Справочник - М. Энергоатомиздат, 1989 г.

19. ГОСТ 12.1.030 - 81 ССБТ. - Электробезопасность.